# Package 'stepR'

August 4, 2020

<span id="page-0-0"></span>Title Multiscale Change-Point Inference

Version 2.1-0

**Depends**  $R (= 3.3.0)$ 

**Imports** Rcpp  $(>= 0.12.3)$ , lowpassFilter  $(>= 1.0.0)$ , R.cache  $(>=$  $(0.10.0)$ , digest ( $>= 0.6.10$ ), stats, graphics, methods

LinkingTo Rcpp

**Suggests** test that  $(>= 1.0.0)$ , knitr

VignetteBuilder knitr

Description Allows fitting of step-functions to univariate serial data where neither the number of jumps nor their positions is known by implementing the multiscale regression estimators SMUCE (K. Frick, A. Munk and H. Sieling, 2014) <doi:10.1111/rssb.12047> and HSMUCE (F. Pein, H. Sieling and A. Munk, 2017) <doi:10.1111/rssb.12202>. In addition, confidence intervals for the change-point locations and bands for the unknown signal can be obtained.

License GPL-3

Classification/MSC 62G08, 92C40, 92D20

LazyData yes

NeedsCompilation yes

Author Pein Florian [aut, cre], Thomas Hotz [aut], Hannes Sieling [aut], Timo Aspelmeier [ctb]

Maintainer Pein Florian <fp366@cam.ac.uk>

Repository CRAN

Date/Publication 2020-08-04 18:40:03 UTC

# R topics documented:

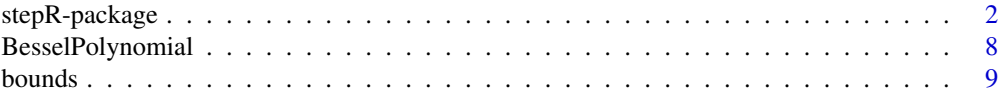

<span id="page-1-0"></span>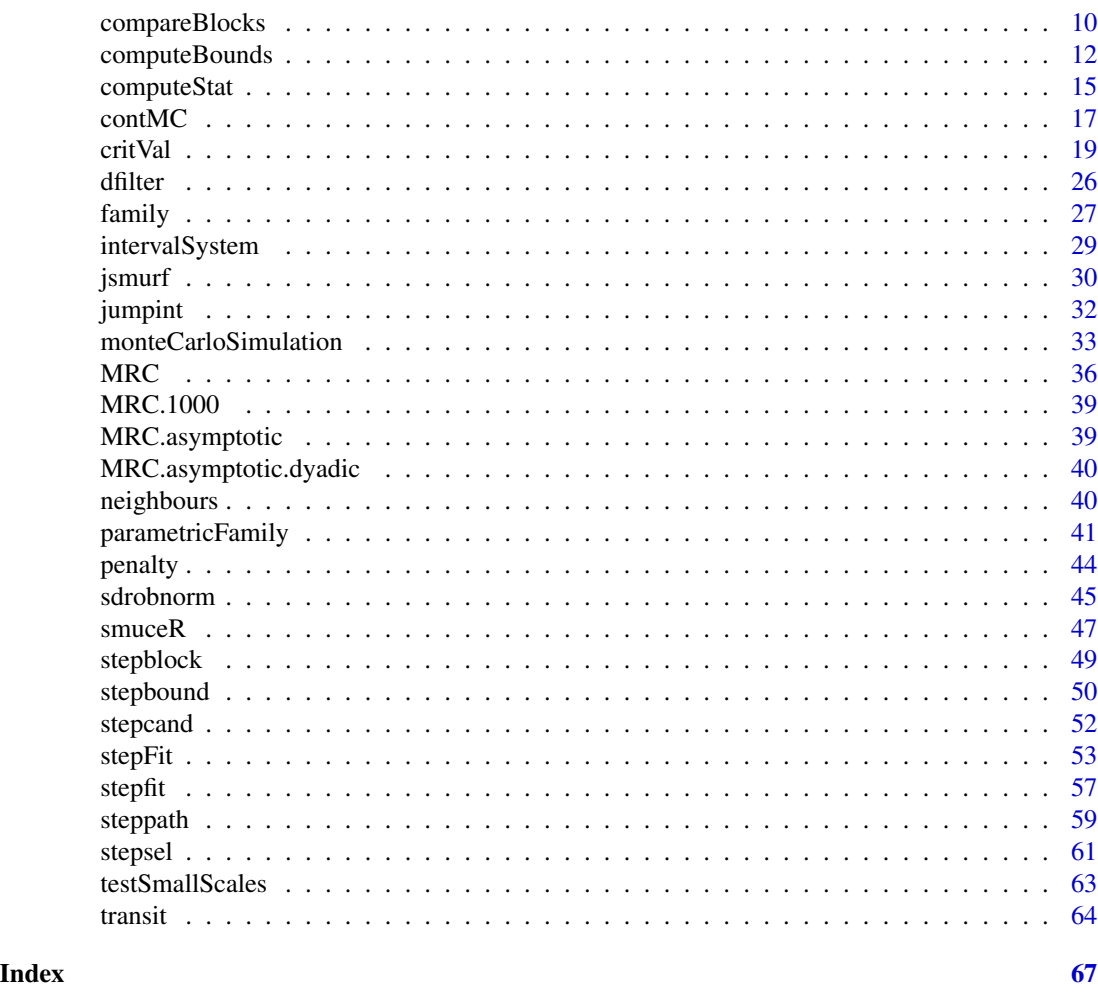

stepR-package *Multiscale Change-Point Inference*

# Description

Allows fitting of step-functions to univariate serial data where neither the number of jumps nor their positions is known by implementing the multiscale regression estimators SMUCE (Frick et al., 2014) and HSMUCE (Pein et al., 2017). In addition, confidence intervals for the change-point locations and bands for the unknown signal can be obtained. This is implemented in the function [stepFit](#page-52-1). Moreover, technical quantities like the statistics itself, bounds or critical values can be computed by other functions of the package. More details can be found in the vignette.

# <span id="page-2-0"></span>stepR-package 3

# Details

New in version 2.0-0:

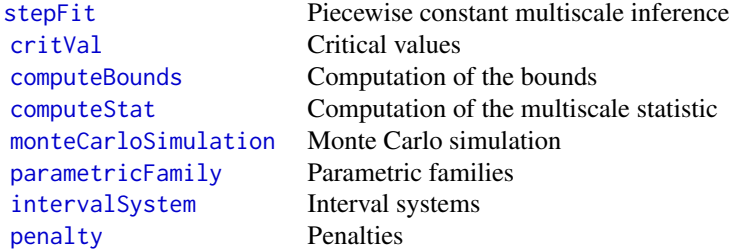

From version 1.0-0:

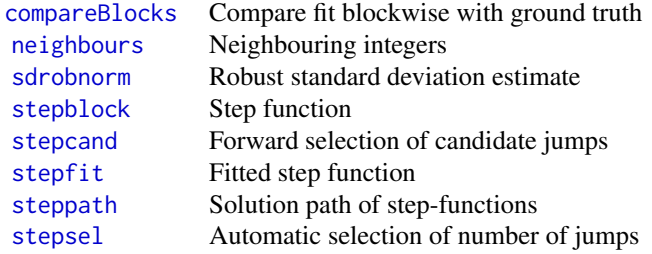

Mainly used for patchclamp recordings and may be transferred to a specialised package:

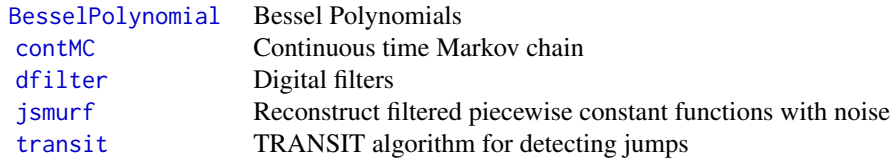

Deprecated (please read the documentation of them theirself for more details):

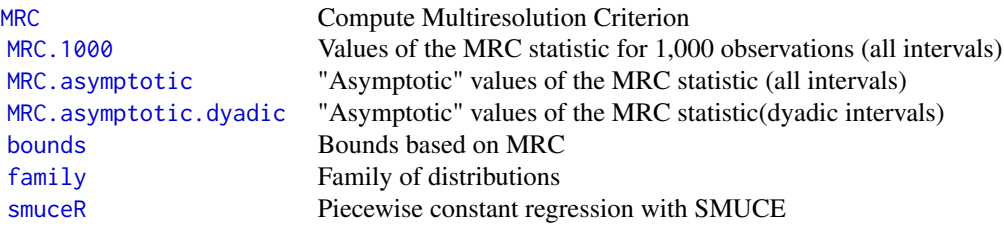

#### <span id="page-3-0"></span>Storing of Monte-Carlo simulations

If q == NULL in [critVal](#page-18-1), [stepFit](#page-52-1) or [computeBounds](#page-11-1) a Monte-Carlo simulation is required for computing critical values. Since a Monte-Carlo simulation lasts potentially much longer (up to several hours or days if the number of observations is in the millions) than the main calculations, this package offers multiple possibilities for saving and loading the simulations. Simulations can either be saved in the workspace in the variable critValStepRTab or persistently on the file system for which the package [R.cache](#page-0-0) is used. Moreover, storing in and loading from variables and [RDS](#page-0-0) files is supported. Finally, a pre-simulated collection of simulations can be accessed by installing the package stepRdata available from [http://www.stochastik.math.](http://www.stochastik.math.uni-goettingen.de/stepRdata_1.0-0.tar.gz) [uni-goettingen.de/stepRdata\\_1.0-0.tar.gz](http://www.stochastik.math.uni-goettingen.de/stepRdata_1.0-0.tar.gz). By default simulations will be saved in the workspace and on the file system. For more details and for how simulation can be removed see Section Simulating, saving and loading of Monte-Carlo simulations in [critVal](#page-18-1).

#### References

Frick, K., Munk, A., Sieling, H. (2014) Multiscale change-point inference. With discussion and rejoinder by the authors. *Journal of the Royal Statistical Society, Series B* 76(3), 495–580.

Pein, F., Sieling, H., Munk, A. (2017) Heterogeneous change point inference. *Journal of the Royal Statistical Society, Series B*, 79(4), 1207–1227.

Pein, F., Tecuapetla-Gómez, I., Schütte, O., Steinem, C., Munk, A. (2017) Fully-automatic multiresolution idealization for filtered ion channel recordings: flickering event detection. *arXiv*:1706.03671.

Hotz, T., Schütte, O., Sieling, H., Polupanow, T., Diederichsen, U., Steinem, C., and Munk, A. (2013) Idealizing ion channel recordings by a jump segmentation multiresolution filter. *IEEE Transactions on NanoBioscience* 12(4), 376–386.

VanDongen, A. M. J. (1996) A new algorithm for idealizing single ion channel data containing multiple unknown conductance levels. *Biophysical Journal* 70(3), 1303–1315.

Futschik, A., Hotz, T., Munk, A., Sieling, H. (2014) Multiresolution DNA partitioning: statistical evidence for segments. *Bioinformatics*, 30(16), 2255–2262.

Boysen, L., Kempe, A., Liebscher, V., Munk, A., Wittich, O. (2009) Consistencies and rates of convergence of jump-penalized least squares estimators. *The Annals of Statistics* 37(1), 157–183.

Davies, P. L., Kovac, A. (2001) Local extremes, runs, strings and multiresolution. *The Annals of Statistics* 29, 1–65.

Friedrich, F., Kempe, A., Liebscher, V., Winkler, G. (2008) Complexity penalized M-estimation: fast computation. *Journal of Computational and Graphical Statistics* 17(1), 201–224.

#### See Also

[stepFit](#page-52-1), [critVal](#page-18-1), [computeStat](#page-14-1), [computeBounds](#page-11-1), [jsmurf](#page-29-1), [transit](#page-63-1), [sdrobnorm](#page-44-1), [compareBlocks](#page-9-1), [parametricFamily,](#page-40-1) [intervalSystem,](#page-28-1) [penalty](#page-43-1)

```
# generate random observations
set.seed(1)
n < - 100Lx \leq -\text{seq}(1 / n, 1, 1 / n)
```

```
mu \le stepfit(cost = 0, family = "gauss", value = c(0, 3, 0, -2, 0), param = NULL,
              leftEnd = x[c(1, 21, 26, 71, 81)],rightEnd = x[c(20, 25, 70, 80, 100)], x0 = 0,leftIndex = c(1, 21, 26, 71, 81),rightIndex = c(20, 25, 70, 80, 100))sigma0 < -0.5epsilon <- rnorm(n, 0, sigma0)
y <- fitted(mu) + epsilon
plot(x, y, pch = 16, col = "grey30", ylim = c(-3, 4))lines(mu, lwd = 3)# computation of SMUCE and its confidence statements
fit \le stepFit(y, x = x, alpha = 0.5, jumpint = TRUE, confband = TRUE)
lines(fit, lwd = 3, col = "red", lty = "22")# confidence intervals for the change-point locations
points(jumpint(fit), col = "red", lwd = 3)
# confidence band
lines(confband(fit), lty = "22", col = "darkred", lw = 2)# higher significance level for larger detection power, but less confidence
# suggested for screening purposes
stepFit(y, x = x, alpha = 0.9, jumpint = TRUE, confband = TRUE)# smaller significance level for the small risk that the number of
# change-points is overestimated with probability not more than 5%,
# but smaller detection power
stepFit(y, x = x, alpha = 0.05, jumpint = TRUE, confband = TRUE)
# different interval system, lengths, penalty and given parameter sd
stepFit(y, x = x, alpha = 0.5, intervalSystem = "dyalen",lengths = c(1L, 2L, 4L, 8L), penalty = "weights",
        weights = c(0.4, 0.3, 0.2, 0.1), sd = sigma0,
        jumpint = TRUE, confband = TRUE)
# the above calls saved and (attempted to) load Monte-Carlo simulations and
# simulated them for nq = 128 observations
# in the following call no saving, no loading and simulation for n = 100
# observations is required, progress of the simulation will be reported
stepFit(y, x = x, alpha = 0.5, jumpint = TRUE, confband = TRUE, messages = 1000L,
        options = list(simulation = "vector", load = list(), save = list()))
# critVal was called in stepFit, can be called explicitly,
# for instance outside of a for loop to save computation time
qVector \le critVal(100L, alpha = 0.5)
identical(stepFit(y, x = x, q = qVector, jumpint = TRUE, confband = TRUE), fit)qValue \leq -critVal(100L, alpha = 0.5, output = "value")identical(stepFit(y, x = x, q = qValue, jumpint = TRUE, confband = TRUE), fit)# computeBounds gives the multiscale contraint
computeBounds(y, alpha = 0.5)
```

```
# monteCarloSimulation will be called in critVal if required
# can be called explicitly
stat <- monteCarloSimulation(n = 100L)
identical(critVal(n = 100L, alpha = 0.5, stat = stat),critVal(n = 100L, alpha = 0.5,options = list(load = list(), simulation = "vector"))identical(critVal(n = 100L, alpha = 0.5, stat = stat, output = "value"),critVal(n = 100L, alpha = 0.5, output = "value",options = list(load = list(), simulation = "vector"))stat <- monteCarloSimulation(n = 100L, output = "maximum")
identical(critVal(n = 100L, alpha = 0.5, stat = stat),critVal(n = 100L, alpha = 0.5,options = list(load = list(), simulation = "vector"))identical(critVal(n = 100L, alpha = 0.5, stat = stat, output = "value"),critVal(n = 100L, alpha = 0.5, output = "value",options = list(load = list(), simulation = "vector")))
# fit satisfies the multiscale contraint, i.e.
# the computed penalized multiscale statistic is not larger than the global quantile
computeStat(y, signal = fit, output = "maximum") \leq qValue
# multiscale vector of statistics is componentwise not larger than
# the vector of critical values
all(computeStat(y, signal = fit, output = "vector") \leq qVector)
# family "hsmuce"
set.seed(1)
y <- c(rnorm(50, 0, 1), rnorm(50, 1, 0.2))
plot(x, y, pch = 16, col = "grey30", ylim = c(-2.5, 2))# computation of HSMUCE and its confidence statements
fit \le stepFit(y, x = x, alpha = 0.5, family = "hsmuce",
               jumpint = TRUE, confband = TRUE)lines(fit, lwd = 3, col = "red", lty = "22")
# confidence intervals for the change-point locations
points(jumpint(fit), col = "red", lwd = 3)
# confidence band
lines(confband(fit), lty = "22", col = "darkred", lw = 2)# for comparison SMUCE, not recommend to use here
lines(stepFit(y, x = x, alpha = 0.5,
              jumpint = TRUE, confband = TRUE),
      1wd = 3, col = "blue", 1ty = "22")# family "mDependentPS"
# generate observations from a moving average process
set.seed(1)
y \leq -c(rep(0, 50), rep(2, 50)) +
  as.numeric(arima.sim(n = 100, list(ar = c(), ma = c(0.8, 0.5, 0.3)), sd = sigma0))
correlations \leq as.numeric(ARMAacf(ar = c(), ma = c(0.8, 0.5, 0.3), lag.max = 3))
```
# stepR-package 7

```
covariances <- sigma0^2 * correlations
plot(x, y, pch = 16, col = "grey30", ylim = c(-2, 4))# computation of SMUCE for dependent observations with given covariances
fit \le stepFit(y, x = x, alpha = 0.5, family = "mDependentPS",
               covariances = covariances, jumpint = TRUE, confband = TRUE)
lines(fit, lwd = 3, col = "red", lty = "22")# confidence intervals for the change-point locations
points(jumpint(fit), col = "red", lwd = 3)
# confidence band
lines(confband(fit), lty = "22", col = "darkred", lw = 2)# for comparison SMUCE for independent observations, not recommend to use here
lines(stepFit(y, x = x, alpha = 0.5,
              jumpint = TRUE, confband = TRUE),
      1wd = 3, col = "blue", 1ty = "22")# with given correlations, standard deviation will be estimated by sdrobnorm
stepFit(y, x = x, alpha = 0.5, family = "mDependentPS",
        correlations = correlations, jumpint = TRUE, confband = TRUE)
# examples from version 1.0-0
# estimating step-functions with Gaussian white noise added
# simulate a Gaussian hidden Markov model of length 1000 with 2 states
# with identical transition rates 0.01, and signal-to-noise ratio 2
sim <- contMC(1e3, 0:1, matrix(c(0, 0.01, 0.01, 0), 2), param=1/2)
plot(sim$data, cex = 0.1)lines(sim$cont, col="red")
# maximum-likelihood estimation under multiresolution constraints
fit.MRC <- smuceR(sim$data$y, sim$data$x)
lines(fit.MRC, col="blue")
# choose number of jumps using BIC
path <- steppath(sim$data$y, sim$data$x, max.blocks=1e2)
fit.BIC <- path[[stepsel.BIC(path)]]
lines(fit.BIC, col="green3", lty = 2)
# estimate after filtering
# simulate filtered ion channel recording with two states
set.seed(9)
# sampling rate 10 kHz
sampling <- 1e4
# tenfold oversampling
over <- 10
# 1 kHz 4-pole Bessel-filter, adjusted for oversampling
cutoff <- 1e3
df.over <- dfilter("bessel", list(pole=4, cutoff=cutoff / sampling / over))
# two states, leaving state 1 at 10 Hz, state 2 at 20 Hz
rates <- rbind(c(0, 10), c(20, 0))
# simulate 0.5 s, level 0 corresponds to state 1, level 1 to state 2
# noise level is 0.3 after filtering
Sim <- contMC(0.5 * sampling, 0:1, rates, sampling=sampling, family="gaussKern",
```

```
param = list(df=df.over, over=over, sd=0.3))
plot(Sim$data, pch = ".")
lines(Sim$discr, col = "red")
# fit under multiresolution constraints using filter corresponding to sample rate
df <- dfilter("bessel", list(pole=4, cutoff=cutoff / sampling))
Fit.MRC <- jsmurf(Sim$data$y, Sim$data$x, param=df, r=1e2)
lines(Fit.MRC, col = "blue")
# fit using TRANSIT
Fit.trans <- transit(Sim$data$y, Sim$data$x)
lines(Fit.trans, col = "green3", lty=2)
```
<span id="page-7-1"></span>BesselPolynomial *Bessel Polynomials*

#### Description

Recursively compute coefficients of Bessel Polynomials.

Deprecation warning: This function is a help function for the Bessel filters in [dfilter](#page-25-1) and may be removed when [dfilter](#page-25-1) will be removed.

# Usage

```
BesselPolynomial(n, reverse = FALSE)
```
#### Arguments

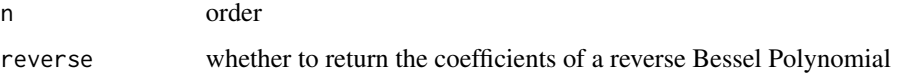

#### Value

Returns the polynom's coefficients ordered increasing with the exponent, i.e. starting with the intercept, as for [polyroot](#page-0-0).

# See Also

[dfilter](#page-25-1), [bessel](#page-0-0), [polyroot](#page-0-0)

# Examples

# 15 x^3 + 15 x^2 + 6 x + 1 BesselPolynomial(3)

<span id="page-7-0"></span>

#### <span id="page-8-1"></span><span id="page-8-0"></span>Description

Computes two-sided bounds for a set of intervals based on a multiresolution criterion (MRC).

Deprecation warning: This function is deprecated, but still working, however, may be defunct in a future version. Please use instead the function [computeBounds](#page-11-1). An example how to reproduce results (currently only [family](#page-26-1) "gauss" is supported) is given below.

#### Usage

```
bounds(y, type = "MRC", \dots)
bounds.MRC(y, q, alpha = 0.05, r = ceiling(50 / min(alpha, 1 - alpha)),
  lengths = if(family == "gaussKern")2^(floor(log2(length(y))):ceiling(log2(length(param$kern)))) else
    2^{(floor(\log 2(\text{length}(y))):\emptyset)}, penalty = c("none", "len", "var", "sqrt"),
 name = if(family == "gaussKern") ".MRC.ktable" else ".MRC.table", pos = .GlobalEnv,
 family = c("gauss", "gaussvar", "poisson", "binomial","gaussKern"), param = NULL,
  subset, max.iter = 1e^2, eps = 1e-3)
## S3 method for class 'bounds'
x[subset]
```
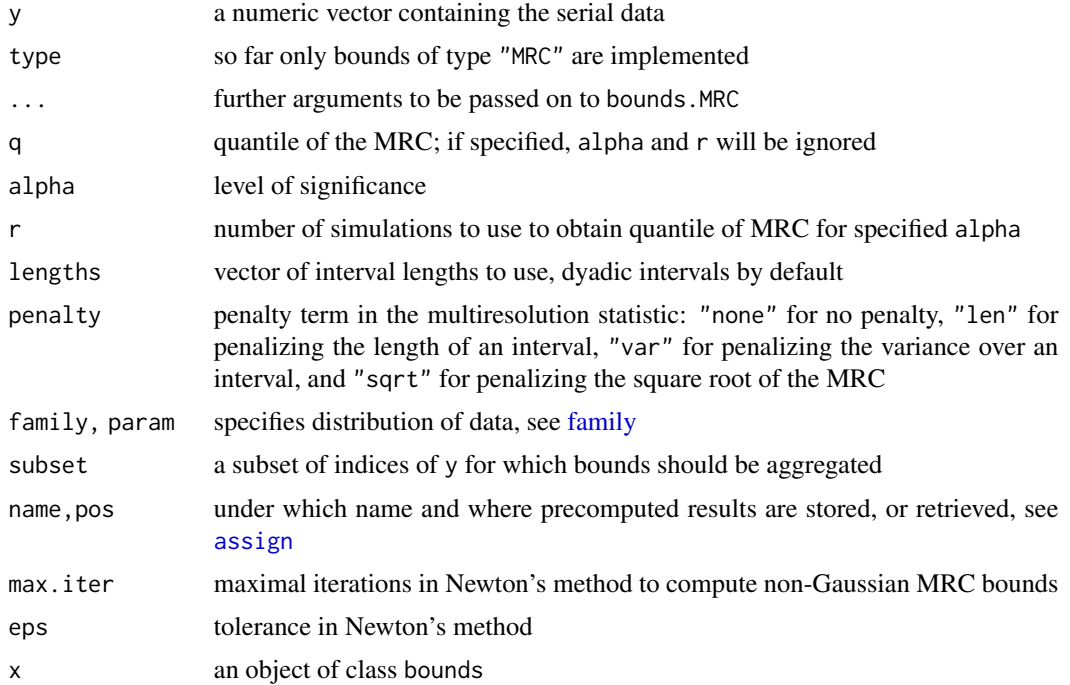

Returns an object of class bounds, i.e. a list whose entry bounds contains two-sided bounds (lower and upper) of the considered intervals (with left index 1 i and right index ri) in a [data.frame](#page-0-0), along with a vector start specifying in which row of entry bounds intervals with corresponding li start (if any; specified as a C-style index), and a [logical](#page-0-0) feasible telling whether a feasible

solution exists for these bounds (always TRUE for MRC bounds which are not restricted to a subset).

See Also

[computeBounds](#page-11-1), [stepbound](#page-49-1), [family](#page-26-1)

#### Examples

```
y <- rnorm(100, c(rep(0, 50), rep(1, 50)), 0.5)
b \leq computeBounds(y, q = 4, intervalSystem = "dyaLen", penalty = "none")
b <- b[order(b$li, b$ri), ]
attr(b, "row.names") \leq seq(along = b$li)# entries in bounds are recovered by computeBounds
all.equal(bounds(y, q = 4)$bounds, b) # TRUE
```

```
# simulate signal of 100 data points
Y <- rpois(100, 1:100 / 10)
# compute bounds for intervals of dyadic lengths
b <- bounds(Y, penalty="len", family="poisson", q=4)
# compute bounds for all intervals
b <- bounds(Y, penalty="len", family="poisson", q=4, lengths=1:100)
```
<span id="page-9-1"></span>compareBlocks *Compare fit blockwise with ground truth*

#### Description

Blockwise comparison of a fitted step function with a known ground truth using different criteria.

#### Usage

```
compareBlocks(truth, estimate, dist = 5e3)
```
#### Arguments

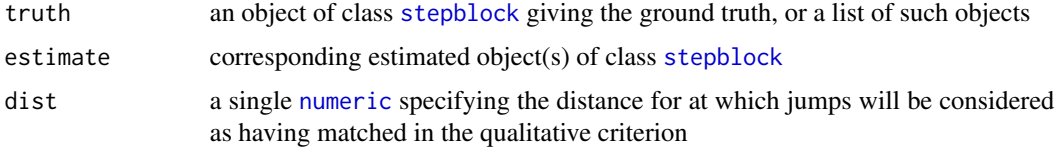

<span id="page-9-0"></span>

# Value

# <span id="page-10-0"></span>compareBlocks 11

# Value

A [data.frame](#page-0-0), containing just one row if two single [stepblock](#page-48-1) were given, with columns

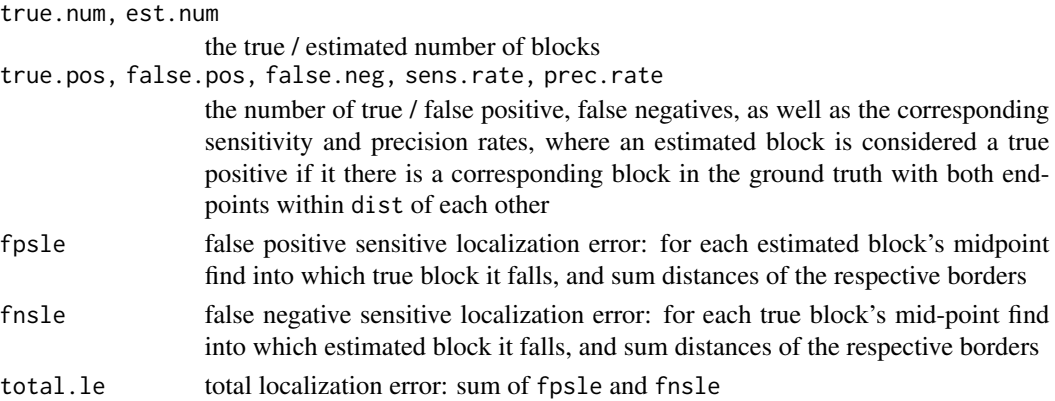

#### Note

No differences between true and fitted parameter *values* are taking into account, only the precision of the detected blocks is considered; also, differing from the criteria in Elhaik et al. $\sim$ (2010), no blocks are merged in the ground truth if its parameter values are close, as this may punish sensitive estimators.

Beware that these criteria compare *blockwise*, i.e. they do *not* compare the precision of single jumps but for each block both endpoints have to match well at the same time.

# References

Elhaik, E., Graur, D., Josic, K. (2010) Comparative testing of DNA segmentation algorithms using ´ benchmark simulations. *Molecular Biology and Evolution* 27(5), 1015-24.

Futschik, A., Hotz, T., Munk, A. Sieling, H. (2014) Multiresolution DNA partitioning: statistical evidence for segments. *Bioinformatics*, 30(16), 2255–2262.

#### See Also

[stepblock](#page-48-1), [stepfit](#page-56-1), [contMC](#page-16-1)

```
# simulate two Gaussian hidden Markov models of length 1000 with 2 states each
# with identical transition rates being 0.01 and 0.05, resp, signal-to-noise ratio is 5
sim <- lapply(c(0.01, 0.05), function(rate)
 contMC(1e3, 0:1, matrix(c(0, rate, rate, 0), 2), param=1/5))
plot(sim[[1]]$data)
lines(sim[[1]]$cont, col="red")
# use smuceR to estimate fit
fit <- lapply(sim, function(s) smuceR(s$data$y, s$data$x))
lines(fit[[1]], col="blue")
# compare fit with (discretised) ground truth
compareBlocks(lapply(sim, function(s) s$discr), fit)
```
<span id="page-11-1"></span><span id="page-11-0"></span>

# Description

Computes the multiscale contraint given by the multiscale test, (3.12) in the vignette. In more detail, returns the bounds of the interval of parameters for which the test statistic is smaller than or equal to the critical value for the corresponding length, i.e. the two solutions resulting from equating the test statistic to the critical value.

If  $q = = \text{NULL}$  a Monte-Carlo simulation is required for computing critical values. Since a Monte-Carlo simulation lasts potentially much longer (up to several hours or days if the number of observations is in the millions) than the main calculations, this package saves them by default in the workspace and on the file system such that a second call requiring the same Monte-Carlo simulation will be much faster. For more details, in particular to which arguments the Monte-Carlo simulations are specific, see Section Storing of Monte-Carlo simulations below. Progress of a Monte-Carlo simulation can be reported by the argument messages and the saving can be controlled by the argument option, both can be specified in ... and are explained in [monteCarloSimulation](#page-32-1) and [critVal](#page-18-1), respectively.

# Usage

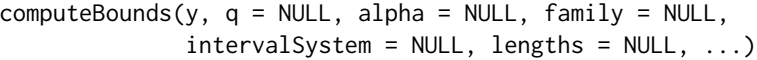

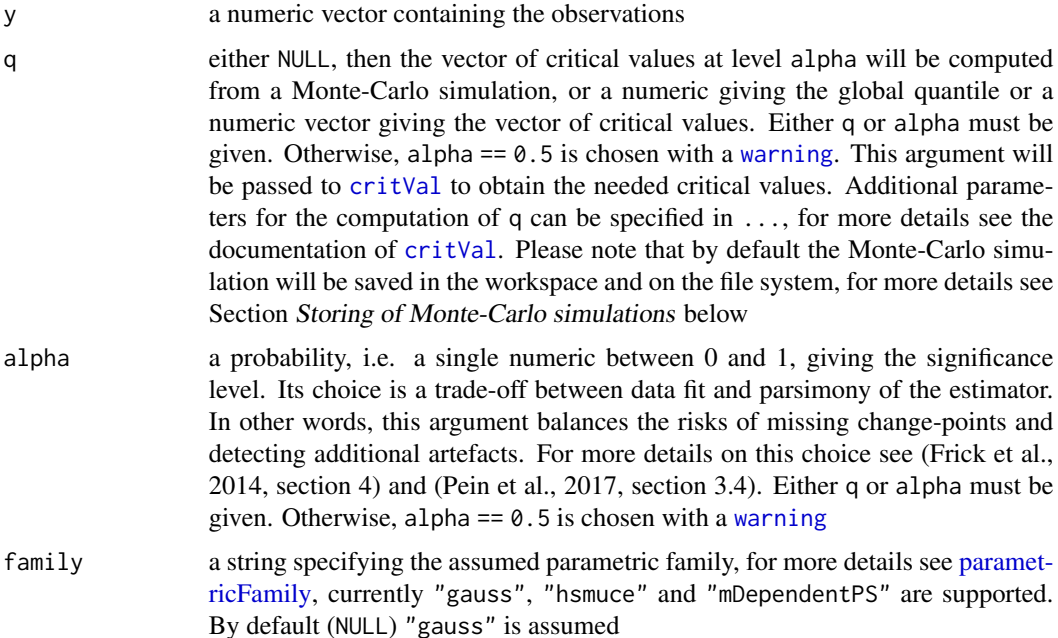

- <span id="page-12-0"></span>intervalSystem a string giving the used interval system, either "all" for all intervals, "dyaLen" for all intervals of dyadic length or "dyaPar" for the dyadic partition, for more details see [intervalSystem.](#page-28-1) By default (NULL) the default interval system of the specified parametric family will be used, which one this will be is described in [parametricFamily](#page-40-1)
- lengths an integer vector giving the set of lengths, i.e. only intervals of these lengths will be considered. Note that not all lengths are possible for all interval systems and for all parametric families, see [intervalSystem](#page-28-1) and [parametricFamily,](#page-40-1) respectively, to see which ones are allowed. By default (NULL) all lengths that are possible for the specified intervalSystem and for the specified parametric family will be used

... there are two groups of further arguments:

- 1. further parameters of the parametric family. Depending on argument family some might be required, but others might be optional, please see [paramet](#page-40-1)[ricFamily](#page-40-1) for more details,
- 2. further parameters that will be passed to [critVal](#page-18-1). [critVal](#page-18-1) will be called automatically with the number of observations  $n = length(y)$ , the arguments family, intervalSystem, lengths, q and output set. For these arguments no user interaction is required and possible, all other arguments of [critVal](#page-18-1) can be passed additionally

#### Value

A [data.frame](#page-0-0) containing two integer vectors li and ri and two numeric vectors lower and upper. For each interval in the set of intervals specified by intervalSystem and lengths li and ri give the left and right index of the interval and lower and upper give the lower and upper bounds for the parameter on the given interval.

#### Storing of Monte-Carlo simulations

If q == NULL a Monte-Carlo simulation is required for computing critical values. Since a Monte-Carlo simulation lasts potentially much longer (up to several hours or days if the number of observations is in the millions) than the main calculations, this package offers multiple possibilities for saving and loading the simulations. Progress of a simulation can be reported by the argument messages which can be specified in ... and is explained in the documentation of [monteCarloSimulation](#page-32-1). Each Monte-Carlo simulation is specific to the number of observations, the parametric family (including certain parameters, see [parametricFamily\)](#page-40-1) and the interval system, and for simulations of class "MCSimulationMaximum", additionally, to the set of lengths and the used penalty. Monte-Carlo simulations can also be performed for a (slightly) larger number of observations  $n_q$  given in the argument  $nq$  in  $\dots$  and explained in the documentation of [critVal](#page-18-1), which avoids extensive resimulations for only a little bit varying number of observations. Simulations can either be saved in the workspace in the variable critValStepRTab or persistently on the file system for which the package [R.cache](#page-0-0) is used. Moreover, storing in and loading from variables and [RDS](#page-0-0) files is supported. Finally, a pre-simulated collection of simulations can be accessed by installing the package stepRdata available from [http://www.stochastik.math.uni-goettingen.de/stepRdata\\_1.](http://www.stochastik.math.uni-goettingen.de/stepRdata_1.0-0.tar.gz) [0-0.tar.gz](http://www.stochastik.math.uni-goettingen.de/stepRdata_1.0-0.tar.gz). The simulation, saving and loading can be controlled by the argument option which can be specified in  $\dots$  and is explained in the documentation of  $critVal$ . By default simulations

# <span id="page-13-0"></span>14 computeBounds and the compute Bounds of the compute Bounds of the compute Bounds of the compute Bounds of the compute Bounds of the compute Bounds of the compute Bounds of the compute Bounds of the compute Bounds of the

will be saved in the workspace and on the file system. For more details and for how simulation can be removed see Section Simulating, saving and loading of Monte-Carlo simulations in [critVal](#page-18-1).

#### Note

Depending on intervalSystem and lengths the intervals might be ordered differently to allow fast computation. For most applications the order should not matter. Otherwise, the entries can be reordered with [order](#page-0-0), an example is given below.

#### References

Frick, K., Munk, A., Sieling, H. (2014) Multiscale change-point inference. With discussion and rejoinder by the authors. *Journal of the Royal Statistical Society, Series B* 76(3), 495–580.

Pein, F., Sieling, H., Munk, A. (2017) Heterogeneous change point inference. *Journal of the Royal Statistical Society, Series B*, 79(4), 1207–1227.

#### See Also

[critVal](#page-18-1), [penalty](#page-43-1), [parametricFamily](#page-40-1), [intervalSystem](#page-28-1), [stepFit](#page-52-1), [computeStat](#page-14-1), [monteCarloSimulation](#page-32-1)

```
y \le -c(rnorm(50), rnorm(50, 1))
# the multiscale contraint
bounds \leq computeBounds(y, alpha = 0.5)
# the order of the bounds depends on intervalSystem and lengths
# to allow fast computation
# if a specific order is required it can be reordered by order
# b is ordered with increasing left indices and increasing right indices
b <- bounds[order(bounds$li, bounds$ri), ]
attr(b, "row.names") \leftarrow seq(along = b$li)# higher significance level for larger detection power, but less confidence
computeBounds(y, alpha = 0.99)
# smaller significance level for stronger confidence statements, but at
# the risk of missing change-points
computeBounds(y, alpha = 0.05)
# different interval system, lengths, penalty and given parameter sd
computeBounds(y, alpha = 0.5, intervalSystem = "dyalen",lengths = c(1L, 2L, 4L, 8L), penalty = "weights",
              weights = c(0.4, 0.3, 0.2, 0.1), sd = 0.5)
# with given q
identical(computeBounds(y, q = critVal(100L, alpha = 0.5)), bounds)identical(computeBounds(y, q = critVal(100L, alpha = 0.5, output = "value")),
          bounds)
# the above calls saved and (attempted to) load Monte-Carlo simulations and
```
# <span id="page-14-0"></span>computeStat 15

```
# simulated them for nq = 128 observations
# in the following call no saving, no loading and simulation for n = 100
# observations is required, progress of the simulation will be reported
computeBounds(y, alpha = 0.5, message = 1000L,options = list(simulation = "vector",
                            load = list(), save = list())# with given stat to compute q
stat <- monteCarloSimulation(n = 128L)
identical(computeBounds(y, alpha = 0.5, stat = stat),computeBounds(y, alpha = 0.5, options = list(load = list()))
```
<span id="page-14-1"></span>

computeStat *Computation of the multiscale statistic*

#### Description

Computes the multiscale vector of penalised statistics, (3.7) in the vignette, or the penalised multiscale statistic, (3.6) in the vignette, for given signal.

# Usage

```
computeStat(y, signal = 0, family = NULL, intervalSystem = NULL, lengths = NULL,
            penalty = NULL, nq = length(y),output = c("list", "vector", "maximum"), ...)
```
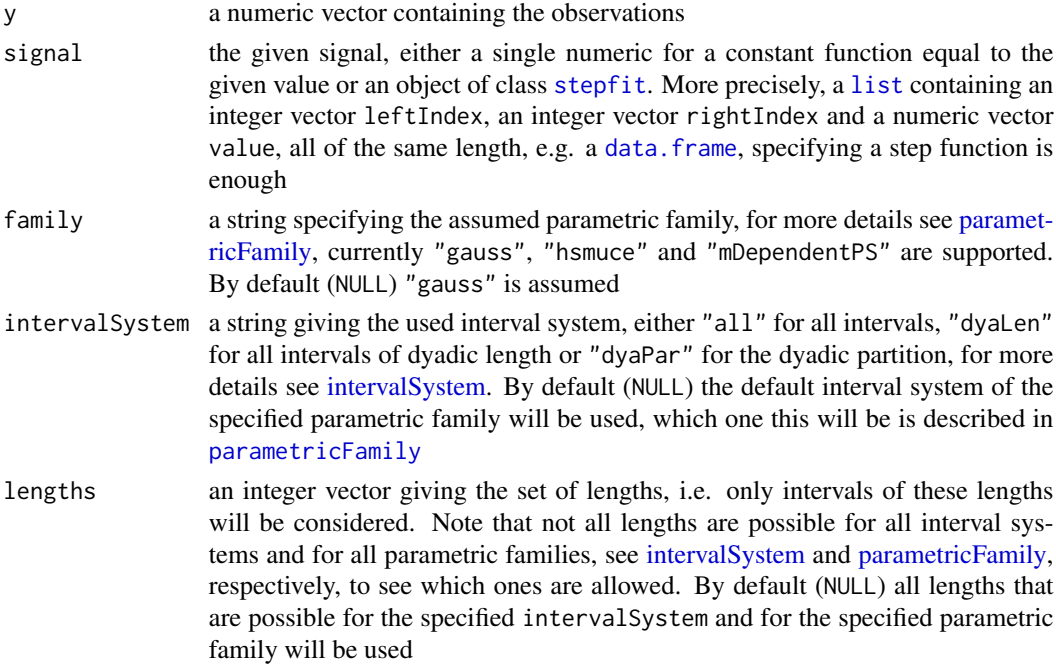

<span id="page-15-0"></span>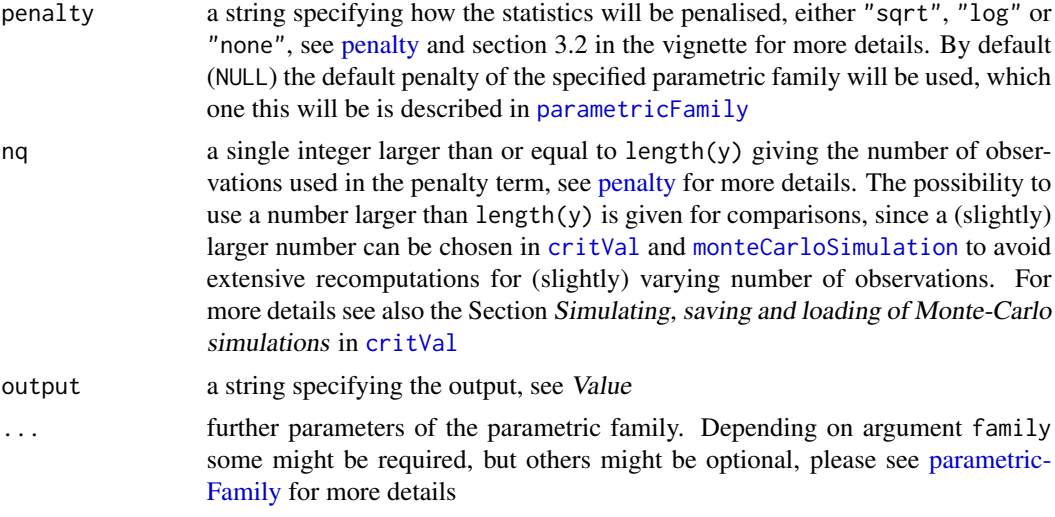

#### Value

If output == list a list containing in maximum the penalised multiscale statistic, i.e. the maximum over all test statistics, in stat the multiscale vector of penalised statistics, i.e. a vector of length lengths giving the maximum over all tests of that length, and in lengths the vector of lengths. If output == vector a numeric vector giving the multiscale vector of penalised statistics. If output == maximum a single numeric giving the penalised multiscale statistic. -Inf is returned for lengths for which on all intervals of that length contained in the set of intervals the signal is not constant and, hence, no test statistic can be computed. This behaves similar to  $max(numeric(0))$ .

# References

Frick, K., Munk, A., Sieling, H. (2014) Multiscale change-point inference. With discussion and rejoinder by the authors. *Journal of the Royal Statistical Society, Series B* 76(3), 495–580.

Pein, F., Sieling, H., Munk, A. (2017) Heterogeneous change point inference. *Journal of the Royal Statistical Society, Series B*, 79(4), 1207–1227.

#### See Also

[parametricFamily,](#page-40-1) [intervalSystem,](#page-28-1) [penalty,](#page-43-1) [monteCarloSimulation](#page-32-1), [stepFit](#page-52-1), [computeBounds](#page-11-1)

```
y \le - rnorm(100)# for the default signal = 0 a signal constant 0 is assumed
identical(computeStat(y), computeStat(y,
            signal = list(leftIndex = 1L, rightIndex = 100L, value = 0)))
# different constant value
ret \leq computeStat(y, signal = 1)
# penalised multiscale statistic
identical(ret$maximum, computeStat(y, signal = 1, output = "maximum"))
# multiscale vector of penalised statistics
```
#### <span id="page-16-0"></span>contMC and the context of the context of the context of the context of the context of the context of the context of the context of the context of the context of the context of the context of the context of the context of t

```
identical(ret$stat, computeStat(y, signal = 1, output = "vector"))
y <- c(rnorm(50), rnorm(50, 1))
# true signal
computeStat(y, signal = list(leftIndex = c(1L, 51L), rightIndex = c(50L, 100L),value = c(\emptyset, 1))# fit satisfies the multiscale contraint, i.e.
# the penalised multiscale statistic is not larger than the used global quantile 1
computeStat(y, signal = stepFit(y, q = 1), output = "maximum") <= 1
# different interval system, lengths, penalty, given parameter sd
# and computed for an increased number of observations nq
computeStat(y, signal = list(leftIndex = c(1L, 51L), rightIndex = c(50L, 100L),value = c(0, 1), nq = 128, sd = 0.5,
            intervalSystem = "dyalen", lengths = c(1L, 2L, 4L, 8L), penalty = "none")# family "hsmuce"
computeStat(y, signal = mean(y), family = "hsmuce")# family "mDependentPS"
signal \le list(leftIndex = c(1L, 13L), rightIndex = c(12L, 17L), value = c(0, -1))
y \leftarrow c(rep(\emptyset, 13), rep(-1, 4)) +as.numeric(arima.sim(n = 17, list(ar = c(), ma = c(0.8, 0.5, 0.3)), sd = 1))
covariances <- as.numeric(ARMAacf(ar = c(), ma = c(0.8, 0.5, 0.3), lag.max = 3))
computestat(y, signal = signal, family = "mDependent PS", covariances = covariances)
```
<span id="page-16-1"></span>

contMC *Continuous time Markov chain*

#### **Description**

Simulate a continuous time Markov chain.

Deprecation warning: This function is mainly used for patchlamp recordings and may be transferred to a specialised package.

#### Usage

```
contMC(n, values, rates, start = 1, sampling = 1, family = c("gauss", "gaussKern"),
  param = NULL)
```
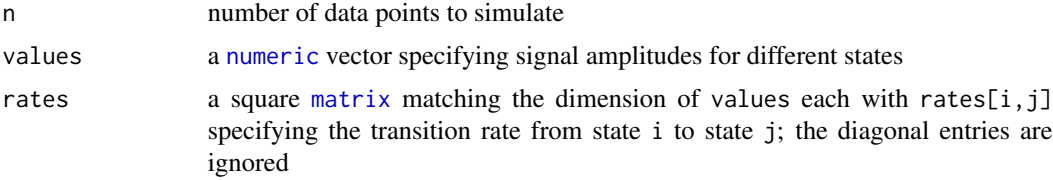

<span id="page-17-0"></span>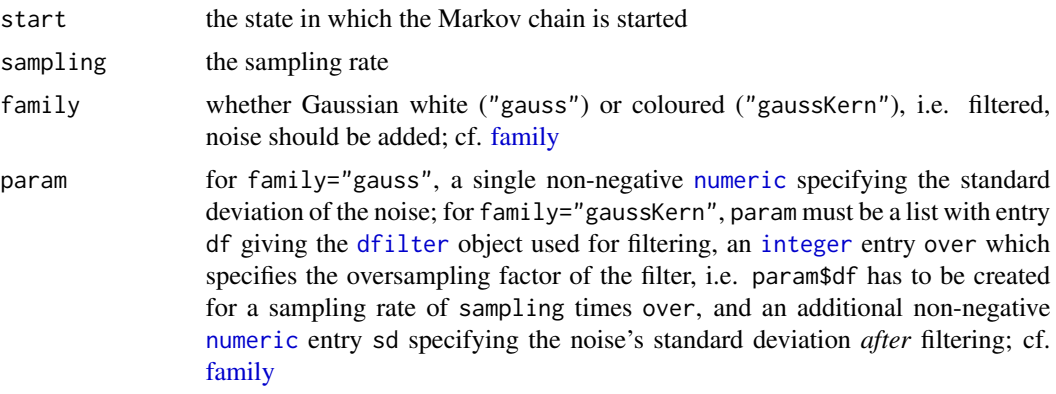

# Value

A [list](#page-0-0) with components

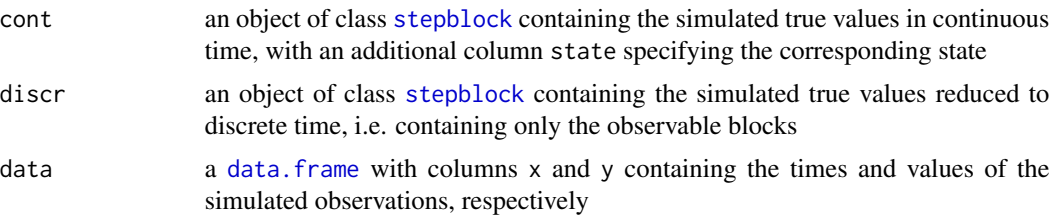

# Note

This follows the description for simulating ion channels given by VanDongen (1996).

# References

VanDongen, A. M. J. (1996) A new algorithm for idealizing single ion channel data containing multiple unknown conductance levels. *Biophysical Journal* 70(3), 1303–1315.

# See Also

[stepblock](#page-48-1), [jsmurf](#page-29-1), [stepbound](#page-49-1), [steppath](#page-58-1), [family](#page-26-1), [dfilter](#page-25-1)

```
# Simulate filtered ion channel recording with two states
set.seed(9)
# sampling rate 10 kHz
sampling <- 1e4
# tenfold oversampling
over <- 10
# 1 kHz 4-pole Bessel-filter, adjusted for oversampling
cutoff <- 1e3
df <- dfilter("bessel", list(pole=4, cutoff=cutoff / sampling / over))
# two states, leaving state 1 at 1 Hz, state 2 at 10 Hz
rates \le- rbind(c(0, 1e0), c(1e1, 0))
```
#### <span id="page-18-0"></span>critVal 2008 and 2008 and 2008 and 2008 and 2008 and 2008 and 2008 and 2008 and 2008 and 2008 and 2008 and 200

```
# simulate 5 s, level 0 corresponds to state 1, level 1 to state 2
# noise level is 0.1 after filtering
sim <- contMC(5 * sampling, 0:1, rates, sampling=sampling, family="gaussKern",
 param = list(df=df, over=over, sd=0.1))
sim$cont
plot(sim$data, pch = ".")
lines(sim$discr, col = "red")
# noise level after filtering, estimated from first block
sd(sim$data$y[1:sim$discr$rightIndex[1]])
# show autocovariance in first block
acf(ts(sim$data$y[1:sim$discr$rightIndex[1]], freq=sampling), type = "cov")
# power spectrum in first block
s <- spec.pgram(ts(sim$data$y[1:sim$discr$rightIndex[1]], freq=sampling), spans=c(200,90))
# cutoff frequency is where power spectrum is halved
abline(v=cutoff, h=ssspec[1] / 2, lty = 2)
```
<span id="page-18-1"></span>critVal *Critical values*

#### Description

Computes the vector of critical values or the global quantile. This function offers two ways of computation, either at significance level alpha from a Monte-Carlo simulation, see also section 3.2 in the vignette for more details, or from the global quantile / critical values given in the argument q. For more details on these two options see Section Computation of critical values / global quantile. Since a Monte-Carlo simulation lasts potentially much longer (up to several hours or days if the number of observations is in the millions) than the main calculations, this package saves them by default in the workspace and on the file system such that a second call requiring the same Monte-Carlo simulation will be much faster. For more details, in particular to which arguments the Monte-Carlo simulations are specific, see Section Storing of Monte-Carlo simulations below. Progress of a Monte-Carlo simulation can be reported by the argument messages in ..., explained in [monteCarloSimulation](#page-32-1), and the saving can be controlled by the argument option.

#### Usage

critVal(n, q = NULL, alpha = NULL,  $nq = 2L^(as.integer(log2(n) + 1e-12) + 1L) - 1L$ , family = NULL, intervalSystem = NULL, lengths = NULL, penalty = NULL, weights = NULL, stat = NULL,  $r = 1e4$ , output =  $c("vector", "value"),$  $options = NULL, ...$ 

#### Arguments

n a positive integer giving the number of observations

q either NULL, then the vector of critical values at level alpha will be computed from a Monte-Carlo simulation, or a numeric giving the global quantile or a numeric vector giving the vector of critical values. For more detailed information, in particular of which length the numeric vector should be, see Section Computation of critical values / global quantile. Either q or alpha must be given.

<span id="page-19-0"></span>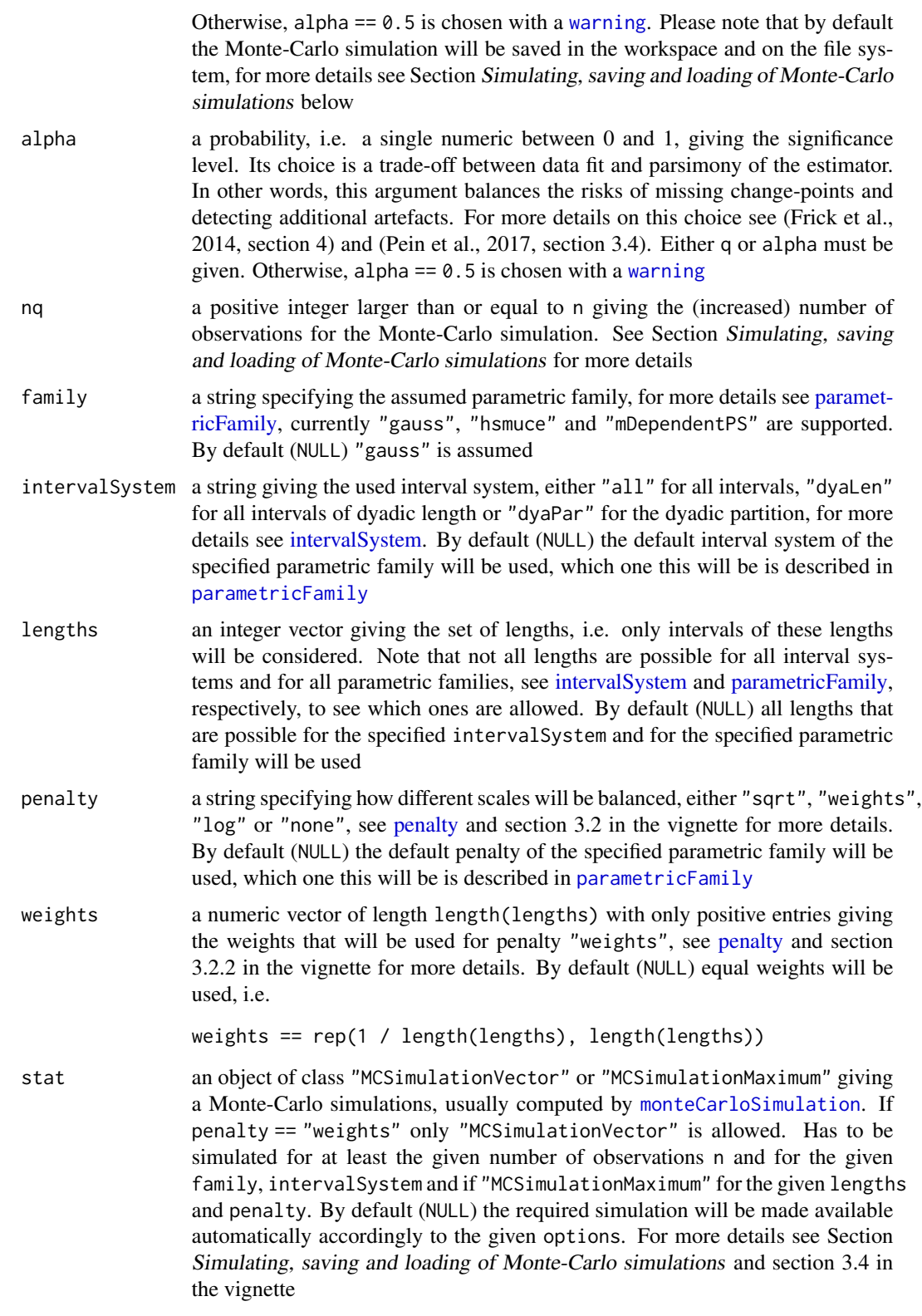

# <span id="page-20-0"></span>critVal 21

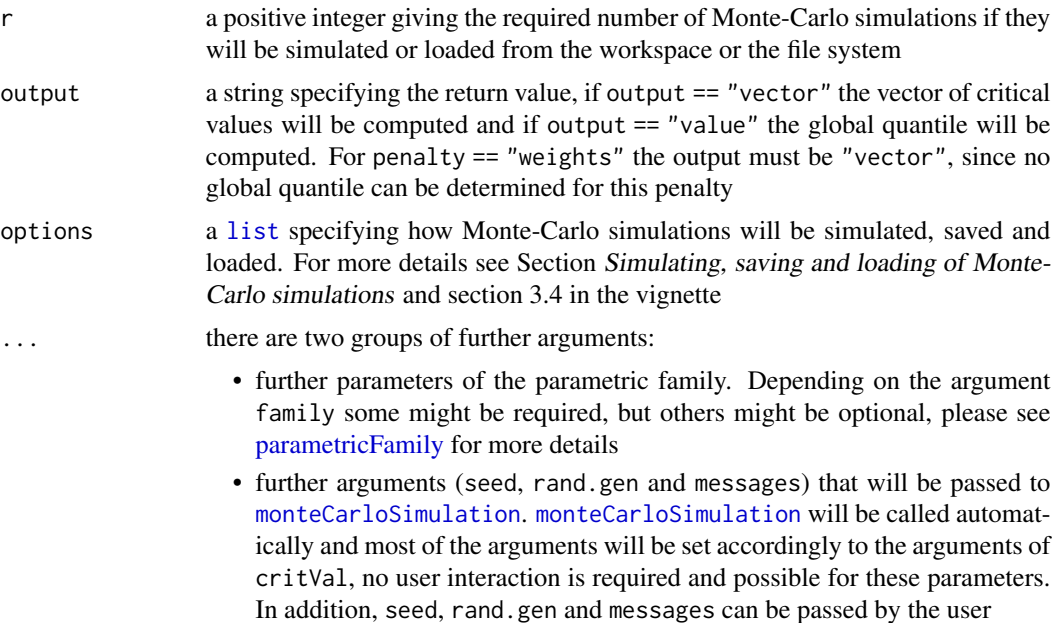

#### Value

If output == "vector" a numeric vector giving the vector of critical values, i.e. a vector of length length(lengths), giving for each length the corresponding critical value. If output == "value" a single numeric giving the global quantile. In both cases, additionally, an [attribute](#page-0-0) "n" gives the number of observations for which the Monte-Carlo simulation was performed.

#### Computation of critical values / global quantile

This function offers two ways to compute the resulting value:

- If q == NULL it will be computed at significance level alpha from a Monte-Carlo simulation. For penalties "sqrt", "log" and "none" the global quantile will be the (1-alpha)-quantile of the penalised multiscale statistic, see section 3.2.1 in the vignette. And if required the vector of critical values will be derived from it. For penalty "weights" the vector of critical values will be calculated accordingly to the given weights. The Monte-Carlo simulation can either be given in stat or will be attempted to load or will be simulated. How Monte-Carlo simulations are simulated, saved and loaded can be controlled by the argument option, for more details see the Section Simulating, saving and loading of Monte-Carlo simulations.
- If q is given it will be derived from it. For the argument q either a single finite numeric giving the global quantile or a vector of finite numerics giving the vector of critical values (not allowed for output == "value") is possible:
	- A single numeric giving the global quantile. If output == "vector" the vector of critical values will be computed from it for the given lengths and penalty (penalty "weights" is not allowed). Note that the global quantile is specific to the arguments family, intervalSystem, lengths and penalty.
	- A vector of length length(lengths), giving for each length the corresponding critical value. This vector is identical to the vector of critical values.
- <span id="page-21-0"></span>– A vector of length n giving for each length 1:n the corresponding critical value.
- A vector of length equal to the number of all possible lengths for the given interval system and the given parametric family giving for each possible length the corresponding critical value.

Additionally, an [attribute](#page-0-0) "n" giving the number of observations for which q was computed is allowed. This [attribute](#page-0-0) must be a single integer and equal to or larger than the argument n which means that q must have been computed for at least n observations. This allows additionally:

- A vector of length attr(q,"n") giving for each length  $1: \text{attr}(q, "n")$  the corresponding critical value.
- A vector of length equal to the number of all possible lengths for the given interval system and the given parametric family if the number of observations is  $attr(q, "n")$  giving for each possible length the corresponding critical value.

The [attribute](#page-0-0) "n" will be kept or set to n if missing.

#### Simulating, saving and loading of Monte-Carlo simulations

Since a Monte-Carlo simulation lasts potentially much longer (up to several hours or days if the number of observations is in the millions) than the main calculations, this function offers multiple possibilities for saving and loading the simulations. The simulation, saving and loading can be controlled by the argument option. This argument has to be a [list](#page-0-0) or NULL and the following named entries are allowed: "simulation", "save", "load", "envir" and "dirs". All missing entries will be set to their default option.

Objects of class "MCSimulationVector", containing simulations of the multiscale vector of statistics, and objects of class "MCSimulationMaximum", containing simulations of the penalised multiscale statistic (for penalties "sqrt", "log" and "none"), can be simulated, saved and loaded. Each Monte-Carlo simulation is specific to the number of observations, the parametric family and the interval system, for "MCSimulationMaximum" additionally to the set of lengths and the used penalty. Both types will lead to the same result, however, an object of class "MCSimulationVector" is more flexible, since critical values for all penalties and all set of lengths can be derived from it, but requires much more storage space and has slightly larger saving and loading times. Note that Monte-Carlo simulations can only be saved and loaded if they are generated with the default function for generating random observations, i.e. when rand.gen  $(in ...)$  is NULL. For a given simulation this is signalled by the [attribute](#page-0-0) "save" which is TRUE if a simulation can be saved and FALSE otherwise.

Monte-Carlo simulations can also be performed for a (slightly) larger number of observations  $n_q$ given in the argument nq, which avoids extensive resimulations for only a little bit varying number of observations. The overestimation control is still satisfied but the detection power is (slightly) smaller. But note that the default lengths might change when the number of observations is increased and, hence, for type "vectorIncreased" still a different simulation might be required. We refer to the different types as follow:

- "vector": an object of class "MCSimulationMaximum", i.e. simulations of the penalized multiscale statistic, for n observations
- "vectorIncreased": an object of class "MCSimulationMaximum", i.e. simulations of the penalized multiscale statistic, for nq observations
- "matrix": an object of class "MCSimulationVector", i.e. simulations of the multiscale vector of statistics, for n observations

#### <span id="page-22-0"></span>critVal 23

• "matrixIncreased": an object of class "MCSimulationVector", i.e. simulations of the multiscale vector of statistics, for nq observations

The simulations can either be saved in the workspace in the variable critValStepRTab or persistently on the file system for which the package [R.cache](#page-0-0) is used. Loading from the workspace is faster, but either the user has to store the workspace manually or in a new session simulations have to be performed again. Moreover, storing in and loading from variables and [RDS](#page-0-0) files is supported. Finally, a pre-computed collection of simulations of type "matrixIncreased" for parametric families "gauss" and "hsmuce" can be accessed by installing the package stepRdata available from [http://www.stochastik.math.uni-goettingen.de/stepRdata\\_1.0-0.tar.gz](http://www.stochastik.math.uni-goettingen.de/stepRdata_1.0-0.tar.gz).

options\$envir and options\$dirs: For loading from / saving in the workspace the variable critValStepRTab in the [environment](#page-0-0) options\$envir will be looked for and if missing in case of saving also created there. Moreover, the variable(s) specified in options \$save \$variable (explained in the Subsection Saving: options\$save) will be assigned to this [environment](#page-0-0). By default, the [global environment](#page-0-0) .GlobalEnv is used, i.e. options\$envir == .GlobalEnv. For loading from / saving on the file system [loadCache\(](#page-0-0)key = keyList,dirs = options\$dirs)

and [saveCache\(](#page-0-0)stat,key = attr(stat,"keyList"),dirs = options\$dirs) are called, respectively. In other words, options\$dirs has to be a [character](#page-0-0) [vector](#page-0-0) constituting the path to the cache subdirectory relative to the cache root directory as returned by [getCacheRootPath](#page-0-0)(). If options\$dirs == "" the path will be the cache root path. By default the subdirectory "stepR" is used, i.e. options\$dirs == "stepR". Missing directories will be created.

Simulation: options\$simulation: Whenever Monte-Carlo simulations have to be performed, i.e. when stat == NULL and the required Monte-Carlo simulation could not be loaded, the type specified in options\$simulation will be simulated by [monteCarloSimulation](#page-32-1). In other words, options\$simulation must be a single string of the following: "vector", "vectorIncreased", "matrix" or "matrixIncreased". By default (options\$simulation == NULL), an object of class "MCSimulationVector" for nq observations will be simulated, i.e. options\$simulation == "matrixIncreased". For this choice please recall the explanations regarding computation time and flexibility at the beginning of this section.

Loading: options\$load: Loading of the simulations can be controlled by the entry options\$load which itself has to be a [list](#page-0-0) with possible entries: "RDSfile", "workspace", "package" and "fileSystem". Missing entries disable the loading from this option. Whenever a Monte-Carlo simulation is required, i.e. when the variable q is not given, it will be searched for at the following places in the given order until found:

- 1. in the variable stat,
- 2. in options\$load\$RDSfile as an [RDS](#page-0-0) file, i.e. the simulation will be loaded by readRDS(options\$load\$RDSfile).

In other words, options\$load\$RDSfile has to be a [connection](#page-0-0) or the name of the file where the R object is read from,

3. in the workspace or on the file system in the following order: "vector", "matrix", "vectorIncreased" and finally of "matrixIncreased". For penalty == "weights" it will only be looked for "matrix" and "matrixIncreased". For each options it will first be looked in the workspace and then on the file system. All searches can be disabled by not specifying the corresponding string in options\$load\$workspace and options\$load\$fileSystem. In other words,

<span id="page-23-0"></span>options\$load\$workspace and options\$load\$fileSystem have to be vectors of strings containing none, some or all of "vector", "matrix", "vectorIncreased" and "matrixIncreased",

- 4. in the package stepRdata (if installed) and if options\$load\$package == TRUE. In other words, options\$load\$package must be a single logical or NULL,
- 5. if all other options fail a Monte-Carlo simulation will be performed.

By default (if options\$load is missing / NULL) no [RDS](#page-0-0) file is specified and all other options are enabled, i.e.

```
options$load <- list(workspace = c("vector", "vectorIncreased",
                                   "matrix", "matrixIncreased"),
                     fileSystem = c("vector", "vectorIncreased",
                                    "matrix", "matrixIncreased"),
                     package = TRUE, RDSfile = NULL).
```
Saving: options\$save: Saving of the simulations can be controlled by the entry options\$save which itself has to be a [list](#page-0-0) with possible entries: "workspace", "fileSystem", "RDSfile" and "variable". Missing entries disable the saving in this option.

All available simulations, no matter whether they are given by stat, loaded, simulated or in case of "vector" and "vectorIncreased" computed from "matrix" and "matrixIncreased", respectively, will be saved in all options for which the corresponding type is specified. Here we say a simulation is of type "vectorIncreased" or "matrixIncreased" if the simulation is not performed for n observations. More specifically, a simulation will be saved:

- 1. in the workspace or on the file system if the corresponding string is contained in options\$save\$workspace and options\$save\$fileSystem, respectively. In other words, options\$save\$workspace and options\$save\$fileSystem have to be vectors of strings containing none, some or all of "vector", "matrix", "vectorIncreased" and "matrixIncreased",
- 2. in an [RDS](#page-0-0) file specified by options\$save\$RDSfile which has to be a vector of one or two [connections](#page-0-0) or names of files where the R object is saved to. If options\$save\$RDSfile is of length two a simulation of type "vector" or "vectorIncreased" (only one can occur at one function call) will be saved in options\$save\$RDSfile[1] by

```
saveRDS(stat, file = options$save$RDSfile[1])
```
and "matrix" or "matrixIncreased" (only one can occur at one function call) will be saved in options\$save\$RDSfile[2]. If options\$save\$RDSfile is of length one both will be saved in options\$save\$RDSfile which means if both occur at the same call only "vector" or "vectorIncreased" will be saved. Each saving can be disabled by not specifying options\$save\$RDSfile or by passing an empty string to the corresponding entry of options\$save\$RDSfile.

3. in a variable named by options\$save\$variable in the [environment](#page-0-0) options\$envir. Hence, options\$save\$variable has to be a vector of one or two containing variable names (character vectors). If options\$save\$variable is of length two a simulation of type "vector" or "vectorIncreased" (only one can occur at one function call) will be saved in options\$save\$variable[1] and "matrix" or "matrixIncreased" (only one can occur at one function call) will be saved in options\$save\$variable[2]. If options\$save\$variable is of length one both will be saved in options\$save\$variable which means if both occur at the same call only "vector" or "vectorIncreased" will be saved. Each saving can be disabled by not specifying options\$save\$variable or by passing "" to the corresponding entry of options\$save\$variable.

By default (if options\$save is missing) "vector" and "vectorIncreased" will be saved in the workspace and "matrix" and "matrixIncreased" on the file system, i.e.

```
options$save <- list(workspace = c("vector", "vectorIncreased"),
                     fileSystem = c("matrix", "matrixIncreased"),
                     RDSfile = NULL, variable = NULL).
```
Simulations can be removed from the workspace by removing the variable critValStepRTab, i.e. by calling remove(critValStepRTab,envir = envir), with envir the used environment, and from the file system by deleting the corresponding subfolder, i.e. by calling

```
unlink(file.path(R.cache::getCacheRootPath(), dirs), recursive = TRUE),
```
with dirs the corresponding subdirectory.

#### References

Frick, K., Munk, A., Sieling, H. (2014) Multiscale change-point inference. With discussion and rejoinder by the authors. *Journal of the Royal Statistical Society, Series B* 76(3), 495–580.

Pein, F., Sieling, H., Munk, A. (2017) Heterogeneous change point inference. *Journal of the Royal Statistical Society, Series B*, 79(4), 1207–1227.

#### See Also

[monteCarloSimulation](#page-32-1), [penalty](#page-43-1), [parametricFamily](#page-40-1), [intervalSystem](#page-28-1), [stepFit](#page-52-1), [computeBounds](#page-11-1)

```
# vector of critical values
qVector \le critVal(100L, alpha = 0.5)
# global quantile
qValue \leftarrow critVal(100L, alpha = 0.5, output = "value")# vector can be computed from the global quantile
identical(critVal(100L, q = qValue), qVector)
# for a conservative significance level, stronger confidence statements
critVal(100L, alpha = 0.05)critVal(100L, alpha = 0.05, output = "value")# higher significance level for larger detection power, but less confidence
critVal(100L, alpha = 0.99)critVal(100L, alpha = 0.99, output = "value")# different parametric family, different intervalSystem, a subset of lengths,
# different penalty and given weights
q <- critVal(100L, alpha = 0.05, family = "hsmuce", intervalSystem = "dyaLen",
             lengths = c(2L, 4L, 16L, 32L), penalty = "weights",
             weights = c(0.4, 0.3, 0.2, 0.1)# vector of critical values can be given by a vector of length n
vec <- 1:100
vec[c(2L, 4L, 16L, 32L)] <- q
attr(vec, "n") <- 128L
identical(critVal(100L, q = vec, family = "hsmuce", intervalSystem = "dyaLen",
                  lengths = c(2L, 4L, 16L, 32L), q)
```

```
# with a given monte-Carlo simulation for nq = 128 observations
stat <- monteCarloSimulation(128)
critVal(n = 100L, alpha = 0.05, stat = stat)# the above calls saved and (attempted to) load Monte-Carlo simulations and
# simulated them for nq = 128 observations
# in the following call no saving, no loading and simulation for n = 100
# observations is required, progress of the simulation will be reported
critVal(n = 100L, alpha = 0.05, message = 1000L,options = list(simulation = "vector", load = list(), save = list()))
# only type "vector" will be saved and loaded in the workspace
critVal(n = 100L, alpha = 0.05, message = 1000L,options = list(simulation = "vector", load = list(workspace = "vector"),
                       save = list(workspace = "vector")))
# simulation of type "matrix" will be saved in a RDS file and in a variable
# saving of type "vector" is disabled by passing "",
# different seed is set and number of simulations is reduced to r = 1e3
# to allow faster computation at the price of a less precise result
file \leq tempfile(pattern = "file", tmpdir = tempdir(), fileext = ".RDS")
critVal(n = 100L, alpha = 0.05, seed = 1, r = 1e3,options = list(simulation = "matrix", load = list(),
          save = list(variable = c("", "test"), RDSfile = c("", file))))
identical(test, monteCarloSimulation(100L, seed = 1, r = 1e3))
identical(readRDS(file), monteCarloSimulation(100L, seed = 1, r = 1e3))
```
<span id="page-25-1"></span>

dfilter *Digital filters*

#### Description

Create digital filters.

**Deprecation warning:** This function is mainly used for patchlamp recordings and may be transferred to a specialised package.

#### Usage

```
dfilter(type = c('bessel'', 'gauss'', 'custom"), param = list(pole = 4, cutoff = 1 / 10),len = ceiling(3/param$cutoff))
## S3 method for class 'dfilter'
print(x, \ldots)
```
#### Arguments

type allows to choose Bessel, Gauss or custom filters

#### <span id="page-26-0"></span>family 27

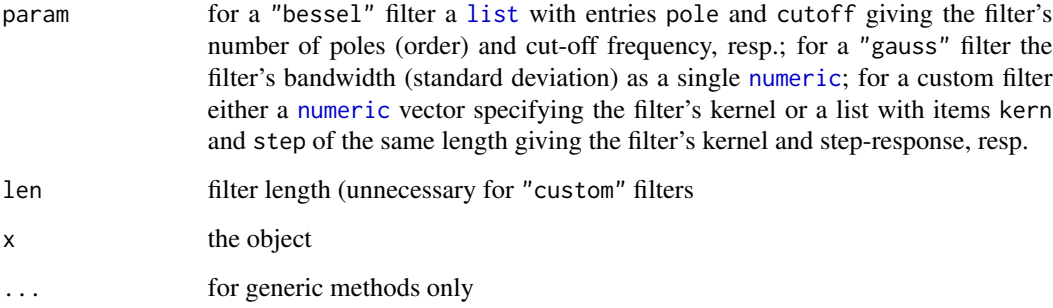

# Value

Returns a list of [class](#page-0-0) dfilter that contains elements kern and step, the (digitised) filter kernel and step-response, resp., as well as an element param containing the argument param, for a "bessel" filter alongside the corresponding analogue kernel, step response, power spectrum, and autocorrelation function depending on time or frequency as elements kernfun, stepfun, spectrum, and acfun, resp.

#### See Also

[filter](#page-0-0), [convolve](#page-0-0), [BesselPolynomial](#page-7-1), [Normal](#page-0-0), [family](#page-26-1)

# **Examples**

```
# 6-pole Bessel filter with cut-off frequency 1 / 100, with length 100 (too short!)
dfilter("bessel", list(pole = 6, cutoff = 1 / 100), 100)
# custom filter: running mean of length 3
dfilter("custom", rep(1, 3))
dfilter("custom", rep(1, 3))$kern # normalised!
dfilter("custom", rep(1, 3))$step
# Gaussian filter with bandwidth 3 and length 11 (from -5 to 5)
dfilter("gauss", 3, 11)
```
<span id="page-26-1"></span>

family *Family of distributions*

## Description

Families of distributions supported by package stepR.

Deprecation warning: This overviw is deprecated, but still given and up to date for some older, deprecated functions, however, may be removed in a future version. For an overview about the parametric families supported by the new functions see [parametricFamily](#page-40-1).

#### <span id="page-27-0"></span>Details

Package stepR supports several families of distributions (mainly exponential) to model the data, some of which require additional (fixed) parameters. In particular, the following families are available:

- "gauss" normal distribution with unknown mean but known, fixed standard deviation given as a single [numeric](#page-0-0) (will be estimated using [sdrobnorm](#page-44-1) if omitted); cf. [dnorm](#page-0-0).
- "gaussvar" normal distribution with unknown variance but known, fixed mean assumed to be zero; cf. [dnorm](#page-0-0).
- "poisson" Poisson distribution with unknown intensity (no additional parameter); cf. [dpois](#page-0-0).
- "binomial" binomial distribution with unknown success probability but known, fixed size given as a single [integer](#page-0-0); cf. [dbinom](#page-0-0).
- "gaussKern" normal distribution with unknown mean and unknown, fixed standard deviation (being estimated using [sdrobnorm](#page-44-1)), after filtering with a fixed filter which needs to be given as the additional parameter (a [dfilter](#page-25-1) object); cf. [dfilter](#page-25-1).

The family is selected via the family argument, providing the corresponding string, while the param argument contains the parameters if any.

#### Note

Beware that not all families can be chosen for all functions.

#### See Also

[Distributions,](#page-0-0) [parametricFamily](#page-40-1), [dnorm](#page-0-0), [dpois](#page-0-0), [dbinom](#page-0-0), [dfilter](#page-25-1), [sdrobnorm](#page-44-1)

```
# illustrating different families fitted to the same binomial data set
size <- 200
n <- 200
# truth
p \le -10^seq(-3, -0.1, length = n)
# data
y <- rbinom(n, size, p)
plot(y)
lines(size * p, col = "red")
# fit 4 jumps, binomial family
jumps < -4bfit <- steppath(y, family = "binomial", param = size, max.blocks = jumps)
lines(bfit[[jumps]], col = "orange")
# Gaussian approximation with estimated variance
gfit \leftarrow steppath(y, family = "gauss", max.blocks = jumps)lines(gfit[[jumps]], col = "green3", lty = 2)# Poisson approximation
pfit <- steppath(y, family = "poisson", max.blocks = jumps)
lines(pfit[[jumps]], col = "blue", lty = 2)
legend("topleft", legend = c("binomial", "gauss", "poisson"), lwd = 2,
  col = c("orange", "green3", "blue")
```
<span id="page-28-1"></span><span id="page-28-0"></span>intervalSystem *Interval systems*

#### Description

Overview about the supported interval systems. More details are given in section 6 of the vignette.

#### **Details**

The following interval systems (set of intervals on which tests will be performed) are available. Intervals are given as indices of observations / sample points.

- "all" all intervals. More precisely, the set  $\{[i, j], 1 \le i \le j \le n\}$ . This system allows all lengths 1:n.
- "dyaLen" all intervals of dyadic length. More precisely, the set  $\{[i, j], 1 \le i \le j \le n \text{ s.t. } j i + j \le k \}$  $1=2^k,\,k\in N_0\}.$  This system allows all lengths of dyadic length 2^(0:as . integer (floor (log2(n))  $+ 1e-6)$ ).
- "dyaPar" the dyadic partition, i.e. all disjoint intervals of dyadic length. More precisely, the set  $\{[(i-1)*2^k+1, i*2^k], i = 1, ..., \lfloor n/2^k \rfloor, k = 0, ..., \lfloor \log_2(n) \rfloor\}.$  This system allows all lengths of dyadic length 2^(0:as.integer(floor(log2(n)) + 1e-6)).

The interval system is selected via the intervalSystem argument, providing the corresponding string. By default (NULL) the default interval system of the specified parametric family will be used, which one this will be is described in [parametricFamily](#page-40-1). With the additional argument lengths it is possible to specify a set of lengths such that only tests on intervals with a length contained in this set will be performed. The set of lengths has to be a subset of all lengths that are allowed by the interval system and the parametric family. By default (NULL) all lengths allowed by the interval system and the parametric family are used.

# See Also

[parametricFamily](#page-40-1)

```
y <- c(rnorm(50), rnorm(50, 2))
# interval system of all intervals and all lengths
fit \le stepFit(y, alpha = 0.5, intervalSystem = "all", lengths = 1:100,
               jumpint = TRUE, confband = TRUE)
# default for family "gauss" if number of observations is 1000 or less
identical(stepFit(y, alpha = 0.5, jumpint = TRUE, confband = TRUE), fit)
# intervalSystem "dyaLen" and a subset of lengths
!identical(stepFit(y, alpha = 0.5, intervalSystem = "dyaLen", lengths = c(2, 4, 16),
                   jumpint = TRUE, confband = TRUE), fit)
```

```
# default for lengths are all possible lengths of the interval system
# and the parametric family
identical(stepFit(y, alpha = 0.5, intervalSystem = "dyaPar",
                  jumpint = TRUE, confband = TRUE),
          stepFit(y, alpha = 0.5, intervalSystem = "dyaPar", lengths = 2^{(0.6)},
                  jumpint = TRUE, confband = TRUE))
# interval system "dyaPar" is default for parametric family "hsmuce"
# length 1 is not possible for this parametric family
identical(stepFit(y, alpha = 0.5, family = "hsmuce",jumpint = TRUE, confband = TRUE),
          stepFit(y, alpha = 0.5, family = "hsmuce", intervalSystem = "dyaPar",lengths = 2^{(1:6)}, jumpint = TRUE, confband = TRUE))
# interval system "dyaLen" is default for parametric family "mDependentPS"
identical(stepFit(y, alpha = 0.5, family = "mDependentPS", covariances = c(1, 0.5),
                  jumpint = TRUE, confband = TRUE),
          stepFit(y, alpha = 0.5, family = "mDependentPS", covariances = c(1, 0.5),
                  intervalSystem = "dyaLen", lengths = 2^(0:6),
                  jumpint = TRUE, confband = TRUE))
```
<span id="page-29-1"></span>jsmurf *Reconstruct filtered piecewise constant functions with noise*

# Description

Reconstructs a piecewise constant function to which white noise was added and the sum filtered afterwards.

Deprecation warning: This function is mainly used for patchlamp recordings and may be transferred to a specialised package.

#### Usage

```
jsmurf(y, x = 1: length(y), x0 = 2 \times x[1] - x[2], q, alpha = 0.05, r = 4e3,
  lengths = 2^{\wedge}(\text{floor}(\log2(\text{length}(y)))): floor(log2(max(length(param$kern) + 1,
    1 / param$param$cutoff)))), param, rm.out = FALSE,
    jumpint = confband, confband = FALSE)
```
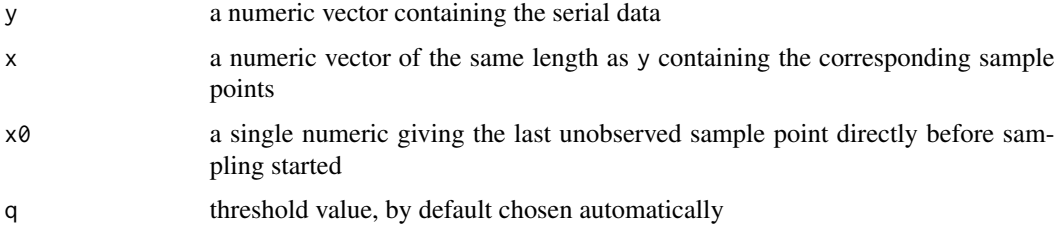

#### <span id="page-30-0"></span>jsmurf 31

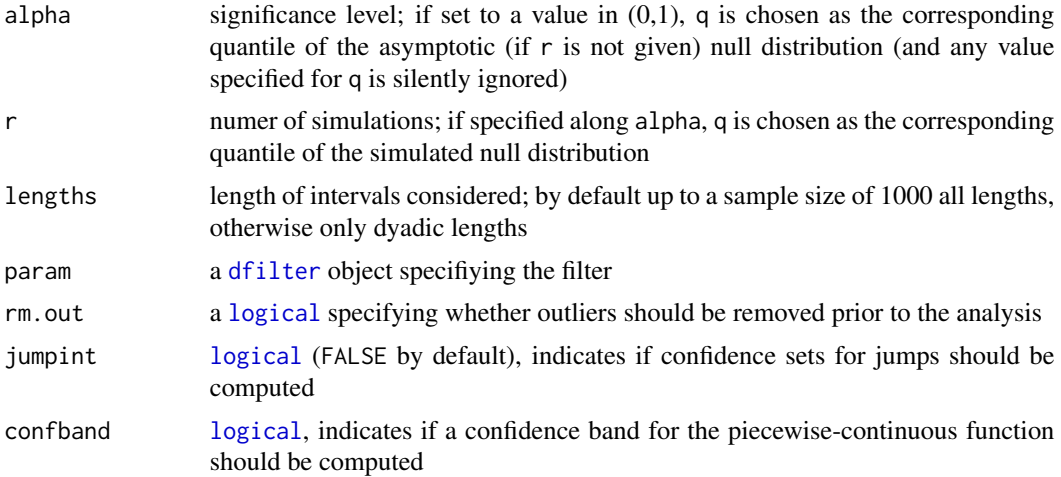

# Value

An object object of class [stepfit](#page-56-1) that contains the fit; if [jumpint](#page-31-1) == TRUE function jumpint allows to extract the 1-alpha confidence interval for the jumps, if [confband](#page-31-2) == TRUE function confband allows to extract the 1 -alpha confidence band.

#### References

Hotz, T., Schütte, O., Sieling, H., Polupanow, T., Diederichsen, U., Steinem, C., and Munk, A. (2013) Idealizing ion channel recordings by a jump segmentation multiresolution filter. *IEEE Transactions on NanoBioscience* 12(4), 376–386.

#### See Also

[stepbound](#page-49-1), [bounds](#page-8-1), [family,](#page-26-1) [MRC.asymptotic](#page-38-2), [sdrobnorm](#page-44-1), [stepfit](#page-56-1)

```
# simulate filtered ion channel recording with two states
set.seed(9)
# sampling rate 10 kHz
sampling <- 1e4
# tenfold oversampling
over <- 10
# 1 kHz 4-pole Bessel-filter, adjusted for oversampling
cutoff <- 1e3
df.over <- dfilter("bessel", list(pole=4, cutoff=cutoff / sampling / over))
# two states, leaving state 1 at 10 Hz, state 2 at 20 Hz
rates \le rbind(c(0, 10), c(20, 0))
# simulate 0.5 s, level 0 corresponds to state 1, level 1 to state 2
# noise level is 0.3 after filtering
sim <- contMC(0.5 * sampling, 0:1, rates, sampling=sampling, family="gaussKern",
  param = list(df=df.over, over=over, sd=0.3))
plot(sim$data, pch = ".")
lines(sim$discr, col = "red")
```

```
# fit using filter corresponding to sample rate
df <- dfilter("bessel", list(pole=4, cutoff=cutoff / sampling))
fit <- jsmurf(sim$data$y, sim$data$x, param=df, r=1e2)
lines(fit, col = "blue")
# fitted values take filter into account
lines(sim$data$x, fitted(fit), col = "green3", lty = 2)
```
<span id="page-31-1"></span>jumpint *Confidence intervals for jumps and confidence bands for step functions*

# <span id="page-31-2"></span>Description

Extract and plot confidence intervals and bands from fits given by a [stepfit](#page-56-1) object.

# Usage

```
jumpint(sb, ...)
## S3 method for class 'stepfit'
jumpint(sb, ...)
## S3 method for class 'jumpint'
points(x, pch.left = NA, pch.right = NA, y.left = NA, y.right = NA, xpd = NA, ...)
confband(sb, ...)
## S3 method for class 'stepfit'
confband(sb, ...)
## S3 method for class 'confband'
lines(x, data space = TRUE, ...)
```
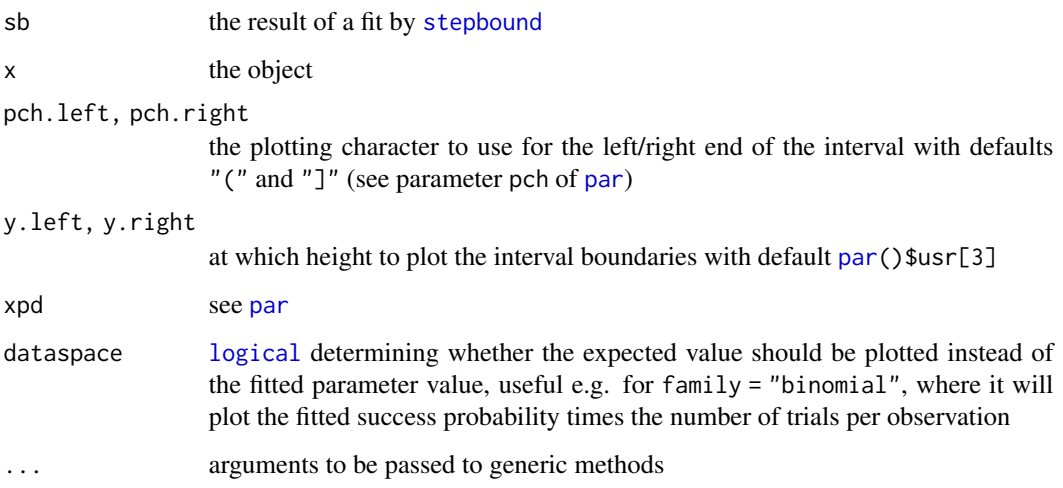

<span id="page-31-0"></span>

# <span id="page-32-0"></span>Value

For jumpint an object of class jumpint, i.e. a [data.frame](#page-0-0) whose columns rightEndLeftBound and rightEndRightBound specify the left and right end of the confidence interval for the block's right end, resp., given the number of blocks was estimated correctly, and similarly columns rightIndexLeftBound and rightIndexRightBound specify the left and right indices of the confidence interval, resp. Function [points](#page-0-0) plots these intervals on the lower horizontal axis (by default).

For confband an object of class confband, i.e. a [data.frame](#page-0-0) with columns lower and upper specifying a confidence band computed at every point x; this is a simultaneous confidence band assuming the true number of jumps has been determined. Function [lines](#page-0-0) plots the confidence band.

#### **Note**

Observe that jumps may occur immediately before or after an observed x; this lack of knowledge is reflected in the visual impressions by the lower and upper envelopes jumping vertically early, so that possible jumps between xs remain within the band, and by the confidence intervals starting immediately after the last x for which there cannot be a jump, cf. the note in the help for [stepblock](#page-48-1).

# See Also

[stepbound](#page-49-1), [points](#page-0-0), [lines](#page-0-0)

#### Examples

```
# simulate Bernoulli data with four blocks
y <- rbinom(200, 1, rep(c(0.1, 0.7, 0.3, 0.9), each=50))
# fit step function
sb <- stepbound(y, family="binomial", param=1, confband=TRUE)
plot(y, pch="|")
lines(sb)
# confidence intervals for jumps
jumpint(sb)
points(jumpint(sb), col="blue")
# confidence band
confband(sb)
lines(confband(sb), lty=2, col="blue")
```
<span id="page-32-1"></span>monteCarloSimulation *Monte Carlo simulation*

#### Description

Performs Monte-Carlo simulations of the multiscale vector of statistics, (3.9) in the vignette, and of the penalised multiscale statistic, (3.6) in the vignette, when no signal is present, see also section 3.2.3 in the vignette.

# <span id="page-33-0"></span>Usage

```
monteCarloSimulation(n, r = 1e4L, family = NULL, intervalSystem = NULL,
                     lengths = NULL, penalty = NULL,
                    output = c("vector", "maximum"), seed = n,rand.gen = NULL, messages = NULL, ...)
```
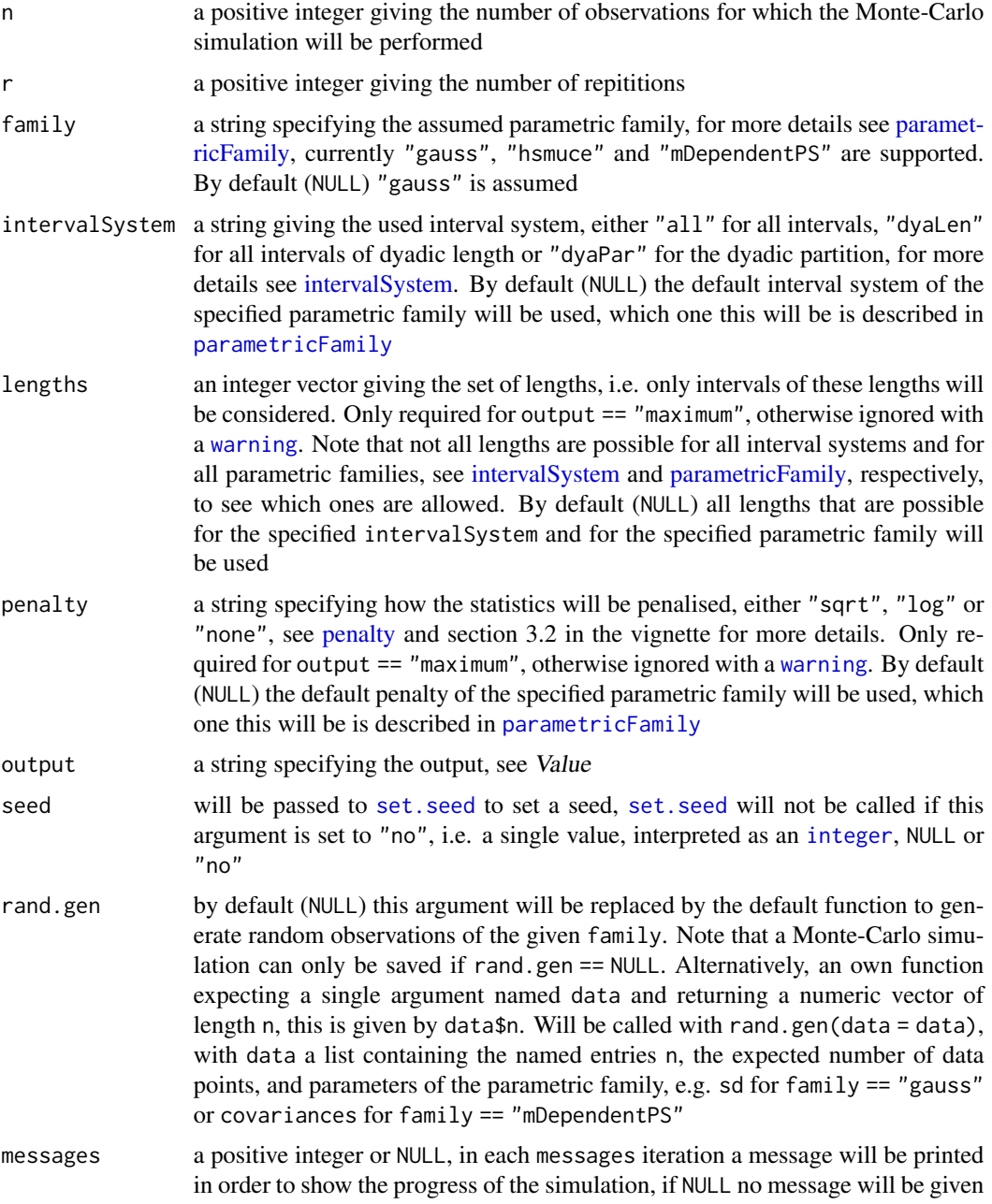

<span id="page-34-0"></span>

... further parameters of the parametric family. Depending on the argument family some might be required, but others might be optional, please see [parametricFam](#page-40-1)[ily](#page-40-1) for more details

#### Value

If output == "vector" an object of class "MCSimulationVector", i.e. a  $d_n$  times r matrix containing r independent samples of the multiscale vector of statistics, with  $d_n$  the number of scales, i.e. the number of possible lengths for the given interval system and given parametric family. If output == "maximum" an object of class "MCSimulationMaximum", i.e. a vector of length r containing r independent samples of the penalised multiscale statistic. For both, additionally, the following [attributes](#page-0-0) are set:

- "keyList": A list specifying for which number of observations n, which parametric family with which parameters by a SHA-1 hash, which interval system and in case of "MCSimulationMaximum", additionally, for which lengths and which penalisation the simulation was performed.
- "key": A key used internally for identification when the object will be saved and loaded.
- "n": The number of observations n for which the simulation was performed.
- "lengths": The lengths for which the simulation was performed.
- "save": A logical which is TRUE if the object can be saved which is the case for rand.gen == NULL and FALSE otherwise.

#### References

Frick, K., Munk, A., Sieling, H. (2014) Multiscale change-point inference. With discussion and rejoinder by the authors. *Journal of the Royal Statistical Society, Series B* 76(3), 495–580.

Pein, F., Sieling, H., Munk, A. (2017) Heterogeneous change point inference. *Journal of the Royal Statistical Society, Series B*, 79(4), 1207–1227.

#### See Also

[critVal](#page-18-1), [computeStat](#page-14-1), [penalty](#page-43-1), [parametricFamily](#page-40-1), [intervalSystem](#page-28-1)

#### Examples

```
# monteCarloSimulation will be called in critVal, can be called explicitly
# object of class MCSimulationVector
stat <- monteCarloSimulation(n = 100L)
identical(critVal(n = 100L, alpha = 0.5, stat = stat),critVal(n = 100L, alpha = 0.5,options = list(load = list(), simulation = "matrix")))
# object of class MCSimulationMaximum
stat <- monteCarloSimulation(n = 100L, output = "maximum")
identical(critVal(n = 100L, alpha = 0.5, stat = stat),critVal(n = 100L, alpha = 0.5,options = list(load = list(), simulation = "vector"))
```
# different interval system, lengths and penalty

```
monteCarloSimulation(n = 100L, output = "maximum", intervalSystem = "dyaLen",
              lengths = c(1L, 2L, 4L, 8L), penalty = "log")
# with a different number of iterations, different seed,
# reported progress and user written rand.gen function
stat \le monteCarloSimulation(n = 100L, r = 1e3, seed = 1, messages = 100,
                             rand.gen = function(data) {rnorm(100)})
# the optional argument sd of parametric family "gauss" will be replaced by 1
identical(monteCarloSimulation(n = 100L, r = 1e3, sd = 5),monteCarloSimulation(n = 100L, r = 1e3, sd = 1))
# simulation for family "hsmuce"
monteCarloSimulation(n = 100L, family = "hsmuce")
# simulation for family "mDependentGauss"
# covariances must be given (can also be given by correlations or filter)
stat <- monteCarloSimulation(n = 100L, family = "mDependentPS",
                             covariances = c(1, 0.5, 0.3)# variance will be standardized to 1
# output might be on some systems even identical
all.equal(monteCarloSimulation(n = 100L, family = "mDependentPS",
                               covariances = c(2, 1, 0.6), stat)
```
<span id="page-35-1"></span>

MRC *Compute Multiresolution Criterion*

#### Description

Computes multiresolution coefficients, the corresponding criterion, simulates these for Gaussian white or coloured noise, based on which p-values and quantiles are obtained.

Deprecation warning: The function MRC. simul is deprecated, but still working, however, may be defunct in a future version. Please use instead the function [monteCarloSimulation](#page-32-1). An example how to reproduce results is given below. Some other functions are help function and might be removed, too.

#### Usage

```
MRC(x, lengths = 2^(floor(log2(length(x))):0), norm = sqrt(lengths),penalty = c("none", "log", "sqrt"))
MRCoeff(x, lengths = 2^(floor(log2(length(x))):0), norm = sqrt(lengths), signed = FALSE)
MRC.simul(n, r, lengths = 2^(floor(log2(n)):0), penalty = c("none", "log", "sqrt"))
MRC.pvalue(q, n, r, lengths = 2^{(n)}(log2(n)):0), penalty = c("none", "log", "sqrt"),
  name = ".MRC.table", pos = .GlobalEnv, inherits = TRUE)
MRC.FFT(epsFFT, testFFT, K = matrix(TRUE, nrow(testFFT), ncol(testFFT)), lengths,
  penalty = c("none", "log", "sqrt"))
MRC.quant(p, n, r, lengths = 2^(floor(log2(n)):0), penalty = c("none", "log", "sqrt"),
  name = ".MRC.table", pos = .GlobalEnv, inherits = TRUE, ...)
```

```
kMRC.simul(n, r, kern, lengths = 2^(floor(log2(n)):ceiling(log2(length(kern)))))
kMRC.pvalue(q, n, r, kern, lengths = 2^(floor(log2(n)):ceiling(log2(length(kern)))),
 name = ".MRC.ktable", pos = .GlobalEnv, inherits = TRUE)
kMRC.quant(p, n, r, kern, lengths = 2^(floor(log2(n)):ceiling(log2(length(kern)))),
 name = ".MRC.ktable", pos = .GlobalEnv, inherits = TRUE, ...)
```
# Arguments

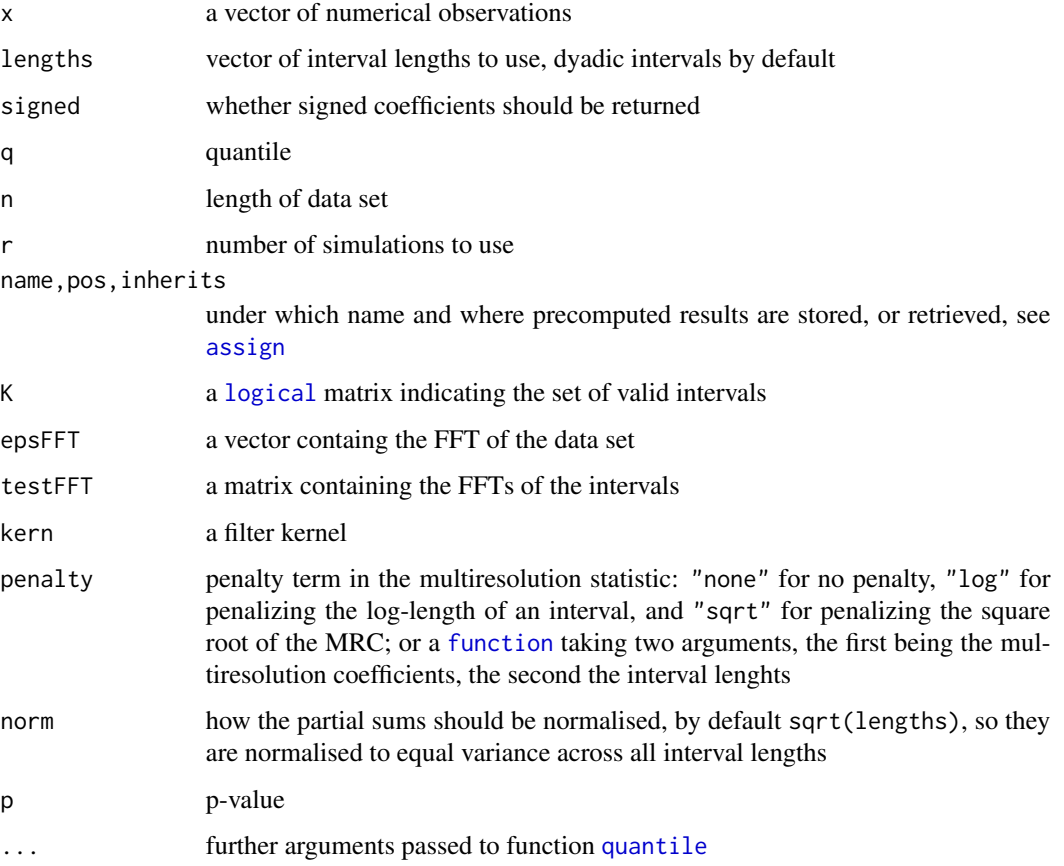

# Value

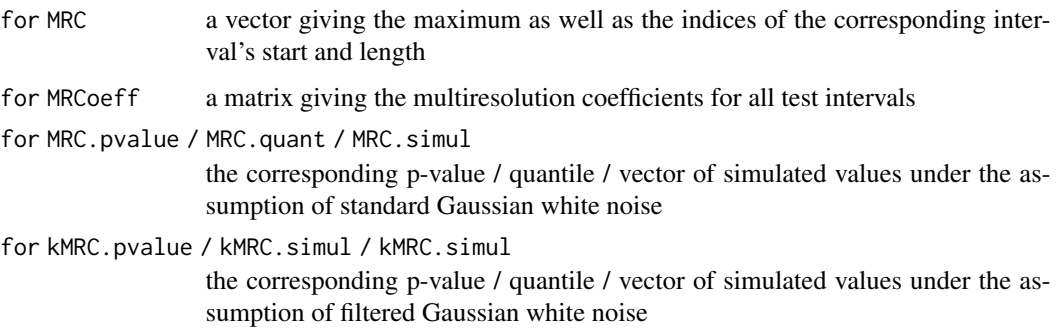

# <span id="page-37-0"></span>References

Davies, P. L., Kovac, A. (2001) Local extremes, runs, strings and multiresolution. *The Annals of Statistics* 29, 1–65.

Dümbgen, L., Spokoiny, V. (2001) Multiscale testing of qualitative hypotheses. *The Annals of Statistics* 29, 124–152.

Siegmund, D. O., Venkatraman, E. S. (1995) Using the generalized likelihood ratio statistic for sequential detection of a change-point. *The Annals of Statistics* 23, 255–271.

Siegmund, D. O., Yakir, B. (2000) Tail probabilities for the null distribution of scanning statistics. *Bernoulli* 6, 191–213.

# See Also

[monteCarloSimulation](#page-32-1), [smuceR](#page-46-1), [jsmurf](#page-29-1), [stepbound](#page-49-1), [stepsel](#page-60-1), [quantile](#page-0-0)

```
set.seed(100)
all.equals(MRC.simul(100, r = 100),sort(monteCarloSimulation(n = 100, r = 100, output = "maximum",
                                     penalty = "none", intervalSystem = "dyaLen")),
          check.attributes = FALSE)
# simulate signal of 100 data points
set.seed(100)
f \leftarrow \text{rep}(c(0, 2, 0), c(60, 10, 30))# add gaussian noise
x \leftarrow f + \text{norm}(100)# compute multiresolution criterion
m <- MRC(x)# compute Monte-Carlo p-value based on 100 simulations
MRC.pvalue(m["max"], length(x), 100)
# compute multiresolution coefficients
M \leftarrow MRCoeff(x)# plot multiresolution coefficients, colours show p-values below 5% in 1% steps
op <- par(mar = c(5, 4, 2, 4) + 0.1)
image(1:length(x), seq(min(x), max(x), length = ncol(M)), apply(M[, ncol(M):1], 1:2,MRC.pvalue, n = length(x), r = 100, breaks = (0:5) / 100,
  col = rgb(1, seq(0, 1, length = 5), 0, 0.75),xlab = "location / left end of interval", ylab ="measurement",
  main = "Multiresolution Coefficients",
  sub = paste("MRC p-value =", signif(MRC.pvalue(m["max"], length(x), 100), 3)))
axis(4, min(x) + diff(range(x)) * ( pretty(1:ncol(M) - 1)) / dim(M)[2],2^{\wedge}pretty(1:ncol(M) - 1)mtext("interval lengths", 4, 3)
# plot signal and its mean
points(x)
lines(f, 1ty = 2)abline(h = mean(x))par(op)
```
<span id="page-38-1"></span><span id="page-38-0"></span>

## Description

Simulated values of the MRC statistic with penalty="sqrt" based on all interval lengths computed from Gaussian white noise sequences of length 1,000.

Deprecation warning: This data set is needed for [smuceR](#page-46-1) and may be removed when this function will be removed.

#### Usage

MRC.1000

# Format

A [numeric](#page-0-0) vector containing 10,000 sorted values.

# Examples

# threshold value for 95% confidence quantile(stepR::MRC.1000, .95)

<span id="page-38-2"></span>MRC.asymptotic *"Asymptotic" values of the MRC statistic (all intervals)*

# Description

Simulated values of the MRC statistic with penalty="sqrt" based on all interval lengths computed from Gaussian white noise sequences of ("almost infinite") length 5,000.

Deprecation warning: This data set is needed for [smuceR](#page-46-1) and may be removed when this function will be removed.

#### Usage

MRC.asymptotic

# Format

A [numeric](#page-0-0) vector containing 10,000 sorted values.

```
# "asymptotic" threshold value for 95% confidence
quantile(stepR::MRC.asymptotic, .95)
```
<span id="page-39-2"></span><span id="page-39-0"></span>MRC.asymptotic.dyadic *"Asymptotic" values of the MRC statistic (dyadic intervals)*

#### Description

Simulated values of the MRC statistic with penalty="sqrt" based on dyadic interval lengths computed from Gaussian white noise sequences of ("almost infinite") length 100,000.

Deprecation warning: This data set is needed for [smuceR](#page-46-1) and may be removed when this function will be removed.

#### Usage

```
MRC.asymptotic.dyadic
```
# Format

A [numeric](#page-0-0) vector containing 10,000 sorted values.

#### Examples

```
# "asymptotic" threshold value for 95% confidence
quantile(stepR::MRC.asymptotic.dyadic, .95)
```
<span id="page-39-1"></span>neighbours *Neighbouring integers*

# Description

Find integers within some radius of the given ones.

#### Usage

neighbours(k,  $x = 1:max(k)$ ,  $r = 0$ )

#### Arguments

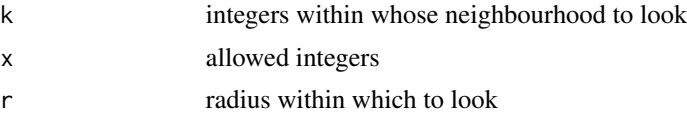

# Value

Returns those integers in x which are at most  $r$  from some integer in k, i.e. the intersection of x with the union of the balls of radius r centred at the values of k. The return values are unique and sorted.

#### <span id="page-40-0"></span>parametricFamily 41

#### See Also

[is.element](#page-0-0), [match](#page-0-0), [findInterval](#page-0-0), [stepcand](#page-51-1)

#### Examples

 $neighbours(c(10, 0, 5), r = 1)$  $neighbours(c(10, 0, 5), 0:15, r = 1)$ 

<span id="page-40-1"></span>parametricFamily *Parametric families*

#### **Description**

Overview about the supported parametric families (models). More details are given in section 5 of the vignette.

#### Details

The following parametric families (models and fitting methods) are available. Some of them have additional parameters that have to / can be specified in ....

- "gauss" independent normal distributed variables with unknown mean but known, constant standard deviation given by the optional argument sd. Fits are obtained by the method SMUCE (Frick et al., 2014) for independent normal distributed observations. Argument sd has to be a single, positive, finite [numeric](#page-0-0). If omitted it will be estimated by [sdrobnorm](#page-44-1). For [monteCarloSimulation](#page-32-1) sd == 1 will be used always. The observations argument y has to be a numeric vector with finite entries. The default [interval system](#page-28-1) is "all" up to 1000 observations and "dyaLen" for more observations. Possible lengths are  $1$ : length(y). The default [penalty](#page-43-1) is "sqrt". In [monteCarloSimulation](#page-32-1) by default n random observations will be generated by [rnorm](#page-0-0).
- "hsmuce" independent normal distributed variables with unknown mean and also unknown piecewise constant standard deviation as a nuisance parameter. Fits are obtained by the method HSMUCE (Pein et al., 2017). No additional argument has to be given. The observations argument y has to be a numeric vector with finite entries. The default [interval system](#page-28-1) is "dyaPar" and possible lengths are 2: length(y). The default [penalty](#page-43-1) is "weights" which will automatically be converted to "none" in [computeStat](#page-14-1) and [monteCarloSimulation](#page-32-1). In [monteCarloSimulation](#page-32-1) by default n random observations will be generated by [rnorm](#page-0-0).
- "mDependentPS" normal distributed variables with unknown mean and m-dependent errors with known covariance structure given either by the argument covariances, correlations or filter. Fits are obtained by the method SMUCE (Frick et al., 2014) for m-dependent normal distributed observations using partial sum tests and minimizing the least squares distance (Pein et al., 2017, (7) and (8)). If correlations or filter is used to specify the covariances an additional optional argument sd can be used to specify the constant standard deviation. If covariances is specified the arguments correlations, filter and sd will be ignored and if correlations is specified the argument filter will be ignored. The argument covariances has to be a finite numeric vector, m will be defined by  $m = length(covariances) -1$ , giving

<span id="page-41-0"></span>the vector of covariances, i.e. the first element must be positive, the absolute value of every other element must be smaller than or equal to the first one and the last element should not be zero. The argument correlation has to be a finite numeric vector, m will be defined by m = length(correlations) -1, giving the vector of correlations, i.e. the first element must be 1, the absolute value of every other element must be smaller than or equal to the first one and the last element should not be zero. Covariances will be calculated by correlations \* sd^2. The argument filter has to be an object of class [lowpassFilter](#page-0-0) from which the correlation vector will be obtained. The argument sd has to be a single, positive, finite [numeric](#page-0-0). If omitted it will be estimated by [sdrobnorm](#page-44-1) with  $\log = m + 1$ . For [monteCarloSimulation](#page-32-1) sd  $=$  1 will be used always. The observations argument y has to be a numeric vector with finite entries. The default [interval system](#page-28-1) is "dyaLen" and possible lengths are 1:length(y). The default [penalty](#page-43-1) is "sqrt". In [monteCarloSimulation](#page-32-1) by default n random observations will be generated by calculating the coefficients of the corresponding moving average process and generating random observations from it.

The family is selected via the family argument, providing the corresponding string, while additional parameters have to / can be specified in ... if any.

#### References

Frick, K., Munk, A., Sieling, H. (2014) Multiscale change-point inference. With discussion and rejoinder by the authors. *Journal of the Royal Statistical Society, Series B* 76(3), 495–580.

Pein, F., Sieling, H., Munk, A. (2017) Heterogeneous change point inference. *Journal of the Royal Statistical Society, Series B*, 79(4), 1207–1227.

Pein, F., Tecuapetla-Gómez, I., Schütte, O., Steinem, C., Munk, A. (2017) Fully-automatic multiresolution idealization for filtered ion channel recordings: flickering event detection. *arXiv*:1706.03671.

#### See Also

[Distributions,](#page-0-0) [sdrobnorm](#page-44-1), [rnorm](#page-0-0)

```
# parametric family "gauss": independent gaussian errors with constant variance
set.seed(1)
x <- seq(1 / 100, 1, 1 / 100)
y <- c(rnorm(50), rnorm(50, 2))
plot(x, y, pch = 16, col = "grey30", ylim = c(-3, 5))# computation of SMUCE and its confidence statements
fit \le stepFit(y, x = x, alpha = 0.5, family = "gauss",
               jumpint = TRUE, confband = TRUE)
lines(fit, 1wd = 3, col = "red", 1ty = "22")# confidence intervals for the change-point locations
points(jumpint(fit), col = "red")
# confidence band
lines(confband(fit), lty = "22", col = "darkred", lwd = 2)# "gauss" is default for family
```

```
identical(stepFit(y, x = x, alpha = 0.5, jumpint = TRUE, confband = TRUE), fit)# missing sd is estimated by sdrobnorm
identical(stepFit(y, x = x, alpha = 0.5, family = "gauss", sd = sdrobnorm(y),
                  jumpint = TRUE, confband = TRUE), fit)
# parametric family "hsmuce": independent gaussian errors with also
# piecewise constant variance
# estimaton that is robust against variance changes
set.seed(1)
y <- c(rnorm(50, 0, 1), rnorm(50, 1, 0.2))
plot(x, y, pch = 16, col = "grey30", ylim = c(-2.5, 2))
# computation of HSMUCE and its confidence statements
fit \le stepFit(y, x = x, alpha = 0.5, family = "hsmuce",
               jumpint = TRUE, confband = TRUE)
lines(fit, lwd = 3, col = "red", lty = "22")
# confidence intervals for the change-point locations
points(jumpint(fit), col = "red")
# confidence band
lines(confband(fit), lty = "22", col = "darkred", lw = 2)# for comparison SMUCE
lines(stepFit(y, x = x, alpha = 0.5, jumpint = TRUE, confband = TRUE),
      1wd = 3, col = "blue", 1ty = "22")# parametric family "mDependentPS": m dependent observations with known covariances
# observations are generated from a moving average process
set.seed(1)
y \leq -c(rep(0, 50), rep(2, 50)) +
  as.numeric(arima.sim(n = 100, list(ar = c(), ma = c(0.8, 0.5, 0.3)), sd = 0.5))
correlations \leq as.numeric(ARMAacf(ar = c(), ma = c(0.8, 0.5, 0.3), lag.max = 3))
covariances <- 0.5^2 * correlations
plot(x, y, pch = 16, col = "grey30", ylim = c(-2, 4))# computation of SMUCE for dependent observations with given covariances
fit \le stepFit(y, x = x, alpha = 0.5, family = "mDependentPS",
               covariances = covariances, jumpint = TRUE, confband = TRUE)
lines(fit, lwd = 3, col = "red", lty = "22")# confidence intervals for the change-point locations
points(jumpint(fit), col = "red")
# confidence band
lines(confband(fit), lty = "22", col = "darkred", lw = 2)# for comparison SMUCE for independent gaussian errors
lines(stepFit(y, x = x, alpha = 0.5, jumpint = TRUE, confband = TRUE),
      1wd = 3, col = "blue", 1ty = "22")# covariance structure can also be given by correlations and sd
identical(stepFit(y, x = x, alpha = 0.5, family = "mDependentPS",correlations = correlations, sd = 0.5,
```

```
jumpint = TRUE, confband = TRUE), fit)
# if sd is missing it will be estimated by sdrobnorm
identical(stepFit(y, x = x, alpha = 0.5, family = "mDependentPS",correlations = correlations, jumpint = TRUE, confband = TRUE),
          stepFit(y, x = x, alpha = 0.5, family = "mDependentPS",
                 correlations = correlations,
                 sd = sdrobnorm(y, lag = length(correlations)),jumpint = TRUE, confband = TRUE))
```
<span id="page-43-1"></span>

penalty *Penalties*

#### Description

Overview about the supported penalties. More details are also given in section 3.2 of the vignette.

#### Details

The penalties (ways to balance different scales) can be divided into two groups: scale penalisation and balancing by weights. More precisely, the scale penalisations "sqrt", "log" and "none" and balancing by weights called "weights" are available.

Let T be the unpenalised test statistic of the specified parametric family on an interval of length 1 and nq the number of observations used for the penalisation, typically the number of observations n but can also be chosen larger.

- "sqrt" penalised statistic is sqrt( $2 \times T$ ) -sqrt( $2 \times \log(\exp(1) \times \log(1)$ . This penalisation is proposed in (Frick et al., 2014) and guarantees for most parametric families that the penalised multiscale statistic is asymptotically finite. This is not true for parametric family "hsmuce". Hence, this penalisation is recommended and the default one for the parametric families "gauss" and "mDependentPS", but not for "hsmuce".
- "log" penalised statistic is  $T log(exp(1) \times nq / 1)$ . This penalisation is outdated and only still supported for comparisons.
- "none" no penalisation, penalised statistic is equal to the unpenalised. Multiscale regression without a penalisation is not recommend.
- "weights" critical values will be computed by weights, see section 3.2.2 in the vignette and (Pein et al., 2017, section 2) for more details. This penalty is recommend and the default one for the parametric family "hsmuce", but can also be used for other families. Will be replaced by "none" in [computeStat](#page-14-1) and [monteCarloSimulation](#page-32-1).

The penalisation is selected via the penalty argument providing the corresponding string. If NULL the default penalty of the specified parametric family will be used, see [parametricFamily](#page-40-1) for which one this will be.

#### <span id="page-44-0"></span>sdrobnorm 45

#### References

Frick, K., Munk, A., Sieling, H. (2014) Multiscale change-point inference. With discussion and rejoinder by the authors. *Journal of the Royal Statistical Society, Series B* 76(3), 495–580.

Pein, F., Sieling, H., Munk, A. (2017) Heterogeneous change point inference. *Journal of the Royal Statistical Society, Series B*, 79(4), 1207–1227.

# See Also

[parametricFamily,](#page-40-1) [critVal](#page-18-1)

```
set.seed(1)
y <- c(rnorm(50), rnorm(50, 2))
# penalty "sqrt"
fit \le stepFit(y, alpha = 0.5, penalty = "sqrt", jumpint = TRUE, confband = TRUE)
# default for family "gauss"
identical(stepFit(y, alpha = 0.5, jumpint = TRUE, confband = TRUE), fit)
# penalty "weights"
!identical(stepFit(y, alpha = 0.5, penalty = "weights",
                   jumpint = TRUE, confband = TRUE), fit)
# penalty "weights" is default for parametric family "hsmuce"
# by default equal weights are chosen
identical(tepFit(y, alpha = 0.5, family = "hsmuce",jumpint = TRUE, confband = TRUE),
          stepFit(y, alpha = 0.5, family = "hsmuce", penalty = "weights",
                  weights = rep(1 / 6, 6), jumpint = TRUE, confband = TRUE))
# different weights
!identical(stepFit(y, alpha = 0.5, family = "hsmuce", weights = 6:1 / sum(6:1),
                   jumpint = TRUE, confband = TRUE),stepFit(y, alpha = 0.5, family = "hsmuce", penalty = "weights",
                   weights = rep(1 / 6, 6), jumpint = TRUE, confband = TRUE))
# penalty "sqrt is default for parametric family "mDependentPS"
identical(stepFit(y, alpha = 0.5, family = "mDependentPS", covariances = c(1, 0.5),
                  jumpint = TRUE, confband = TRUE),
          stepFit(y, alpha = 0.5, family = "mDependentPS", covariances = c(1, 0.5),
                  penalty = "sqrt", jumpint = TRUE, confband = TRUE))
```
<span id="page-44-1"></span>

#### <span id="page-45-0"></span>Description

Robust estimation of the standard deviation of Gaussian data.

# Usage

```
sdrobnorm(x, p = c(0.25, 0.75), lag = 1,supressWarningNA = FALSE, supressWarningResultNA = FALSE)
```
#### Arguments

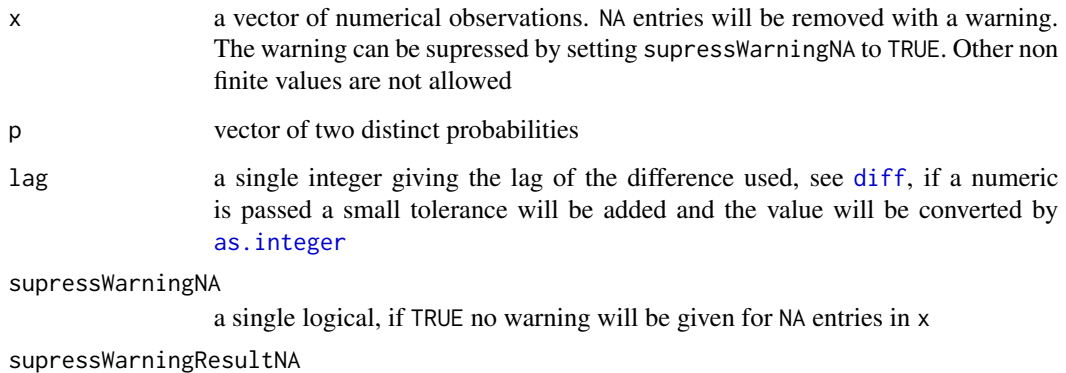

a single logical, if TRUE no warning will be given if the result is NA

# Details

Compares the difference between the estimated sample quantile corresponding to p after taking (lagged) differences) with the corresponding theoretical quantiles of Gaussian white noise to determine the standard deviation under a Gaussian assumption. If the data contain (few) jumps, this will (on average) be a slight overestimate of the true standard deviation.

This estimator has been inspired by (1.7) in (Davies and Kovac, 2001).

#### Value

Returns the estimate of the sample's standard deviation, i.e. a single non-negative numeric, NA if  $length(x) <$  lag + 2.

#### References

Davies, P. L., Kovac, A. (2001) Local extremes, runs, strings and multiresolution. *The Annals of Statistics* 29, 1–65.

# See Also

[sd](#page-0-0), [diff](#page-0-0), [parametricFamily,](#page-40-1) [family](#page-26-1)

#### <span id="page-46-0"></span> $smuceR$  and  $47$

# Examples

```
# simulate data sample
y <- rnorm(100, c(rep(1, 50), rep(10, 50)), 2)
# estimate standard deviation
sdrobnorm(y)
```
<span id="page-46-1"></span>smuceR *Piecewise constant regression with SMUCE*

# Description

Computes the SMUCE estimator for one-dimensional data.

Deprecation warning: This function is deprecated, but still working, however, may be defunct in a future version. Please use instead the function [stepFit](#page-52-1). At the moment some families are supported by this function that are not supported by the current version of [stepFit](#page-52-1). They will be added in a future version. An example how to reproduce results is given below.

#### Usage

```
smuceR(y, x = 1:length(y), x0 = 2 \times x[1] - x[2], q = thresh.smuceR(length(y)), alpha, r,
  lengths, family = c("gauss", "gaussvar", "poisson", "binomial"), param,
  jumpint = confband, confband = FALSE)
thresh.smuceR(v)
```
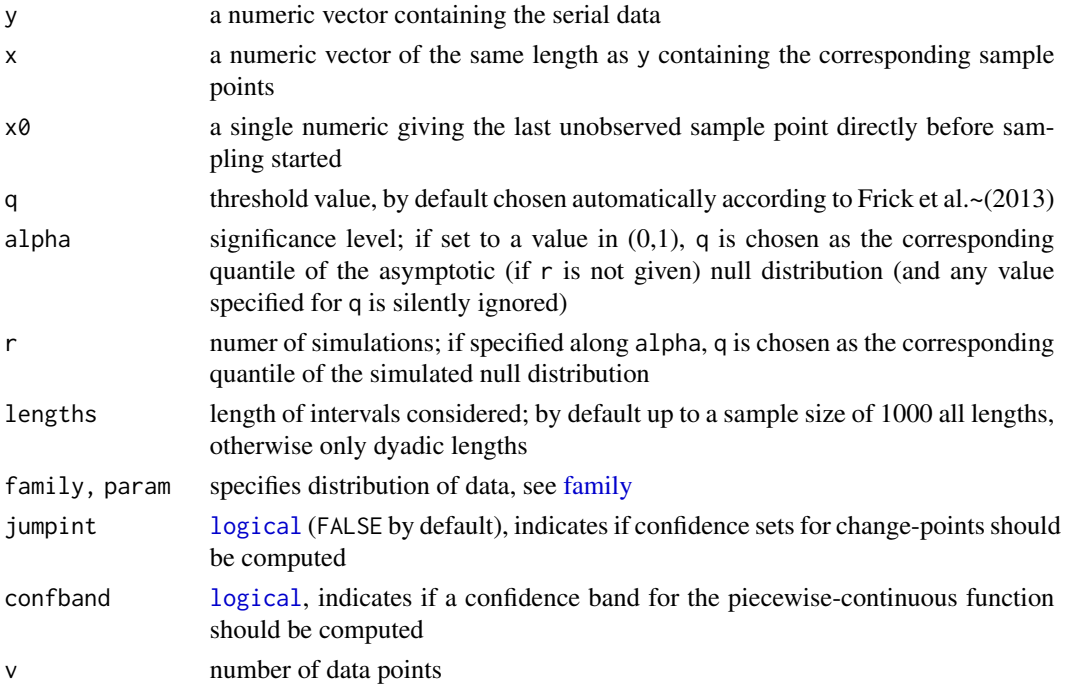

#### <span id="page-47-0"></span>Value

For smuceR, an object of class [stepfit](#page-56-1) that contains the fit; if jumpint == TRUE function [jumpint](#page-31-1) allows to extract the  $1$ -alpha confidence interval for the jumps, if confband  $==$  TRUE function [confband](#page-31-2) allows to extract the 1 -alpha confidence band.

For thresh.smuceR, a precomputed threshhold value, see reference.

#### References

Frick, K., Munk, A., and Sieling, H. (2014) Multiscale change-point inference. With discussion and rejoinder by the authors. *Journal of the Royal Statistical Society, Series B* 76(3), 495–580.

Futschik, A., Hotz, T., Munk, A. Sieling, H. (2014) Multiresolution DNA partitioning: statistical evidence for segments. *Bioinformatics*, 30(16), 2255–2262.

#### See Also

[stepFit](#page-52-1), [stepbound](#page-49-1), [bounds](#page-8-1), [family,](#page-26-1) [MRC.asymptotic](#page-38-2), [sdrobnorm](#page-44-1), [stepfit](#page-56-1)

```
y <- rnorm(100, c(rep(0, 50), rep(1, 50)), 0.5)
# fitted function, confidence intervals, and confidence band by stepFit
```

```
all.equal(fitted(smuceR(y, q = 1)), fitted(stepFit(y, q = 1)))
all.equal(fitted(smuceR(y, alpha = 0.5)),
          fitted(stepFit(y, q = as.numeric(quantile(stepR::MRC.1000, 0.5)))))
all.equals(fitted(smuceR(y)), fitted(stepFit(y, q = thresh.smuceR(length(y))))))all.equals(jumption(smoveR(y, q = 1, jumption = TRUE)),jumpint(stepFit(y, q = 1, jumpint = TRUE)))all.equals(confband(smuceR(y, q = 1, confband = TRUE)),confband(stepFit(y, q = 1, confband = TRUE)),
```

```
check.attributes = FALSE)
```

```
# simulate poisson data with two levels
y <- rpois(100, c(rep(1, 50), rep(4, 50)))
# compute fit, q is chosen automatically
fit \leq smuceR(y, family="poisson", confband = TRUE)
# plot result
plot(y)
lines(fit)
# plot confidence intervals for jumps on axis
points(jumpint(fit), col="blue")
# confidence band
lines(confband(fit), lty=2, col="blue")
```

```
# simulate binomial data with two levels
y <- rbinom(200,3,rep(c(0.1,0.7),c(110,90)))
# compute fit, q is the 0.9-quantile of the (asymptotic) null distribution
fit <- smuceR(y, alpha=0.1, family="binomial", param=3, confband = TRUE)
# plot result
```
#### <span id="page-48-0"></span>stepblock and the stephene of the stephene of the stephene of the stephene of the stephene of the stephene of the stephene of the stephene of the stephene of the stephene of the stephene of the stephene of the stephene of

```
plot(y)
lines(fit)
# plot confidence intervals for jumps on axis
points(jumpint(fit), col="blue")
# confidence band
lines(confband(fit), lty=2, col="blue")
```
<span id="page-48-1"></span>stepblock *Step function*

# Description

Constructs an object containing a step function sampled over finitely many values.

#### Usage

stepblock(value, leftEnd = c(1, rightEnd[-length(rightEnd)] + 1), rightEnd, x0 = 0) ## S3 method for class 'stepblock'  $x[i, j, drop = if(missing(i))$  TRUE else if(missing(j)) FALSE else length(j) == 1, ...] ## S3 method for class 'stepblock'  $print(x, \ldots)$ ## S3 method for class 'stepblock' plot(x, type = "c", xlab = "x", ylab = "y", main = "Step function", sub = NULL, ...) ## S3 method for class 'stepblock' lines(x, type = "c",  $\dots$ )

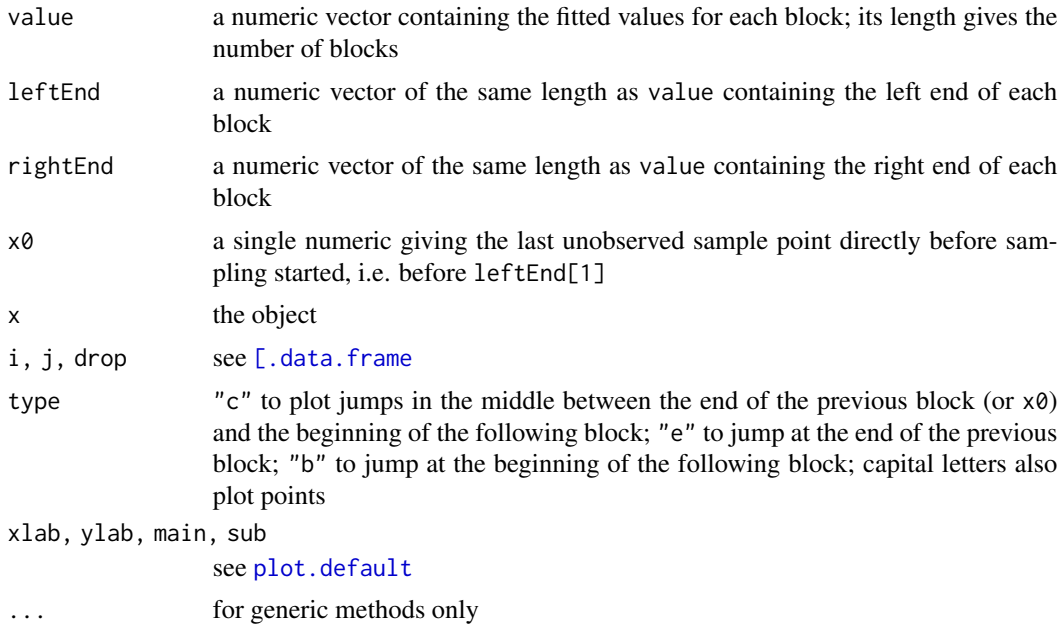

#### Value

For stepblock an object of class stepblock, i.e. a data. frame with columns value, leftEnd and rightEnd and [attr](#page-0-0)ibute x0.

#### Note

For the purposes of this package step functions are taken to be left-continuous, i.e. the function jumps after the rightEnd of a block.

However, step functions are usually sampled at a discrete set of points so that the exact position of the jump is unknown, except that it has to occur before the next sampling point; this is expressed in the implementation by the specification of a leftEnd within the block so that every rightEnd and leftEnd is a sampling point (or the boundary of the observation window), there is no sampling point between one block's rightEnd and the following block's leftEnd, while the step function is constant at least on the closed interval with boundary leftEnd, rightEnd.

#### See Also

[step](#page-0-0), [stepfit](#page-56-1), [family,](#page-26-1) [\[.data.frame](#page-0-0), [plot](#page-0-0), [lines](#page-0-0)

#### Examples

```
# step function consisting of 3 blocks: 1 on (0, 3]; 2 on (3, 6], 0 on (6, 8]
# sampled on the integers 1:10
f \leftarrow stepblock(value = c(1, 2, 0), rightEnd = c(3, 6, 8))
f
# show different plot types
plot(f, type = (C'')lines(f, type = "E", lty = 2, col = "red")
lines(f, type = "B", lty = 3, col = "blue")legend("bottomleft", legend = c("C", "E", "B"), lty = 1:3, col = c("black", "red", "blue"))
```
<span id="page-49-1"></span>stepbound *Jump estimation under restrictions*

#### Description

Computes piecewise constant maximum likelihood estimators with minimal number of jumps under given restrictions on subintervals.

**Deprecation warning:** This function is a help function for [smuceR](#page-46-1) and [jsmurf](#page-29-1) and may be removed when these function will be removed.

#### Usage

```
stepbound(y, bounds, ...)
## Default S3 method:
stepbound(y, bounds, x = 1: length(y), x0 = 2 \times x[1] - x[2],
 max.cand = NULL, family = c("gauss", "gaussvar", "poisson", "binomial", "gaussKern"),
```
<span id="page-49-0"></span>

# <span id="page-50-0"></span>stepbound 51

```
param = NULL, weights = rep(1, length(y)), refit = y,
  jumpint = confband, confband = FALSE, ...)## S3 method for class 'stepcand'
stepbound(y, bounds, refit = TRUE, ...)
```
# Arguments

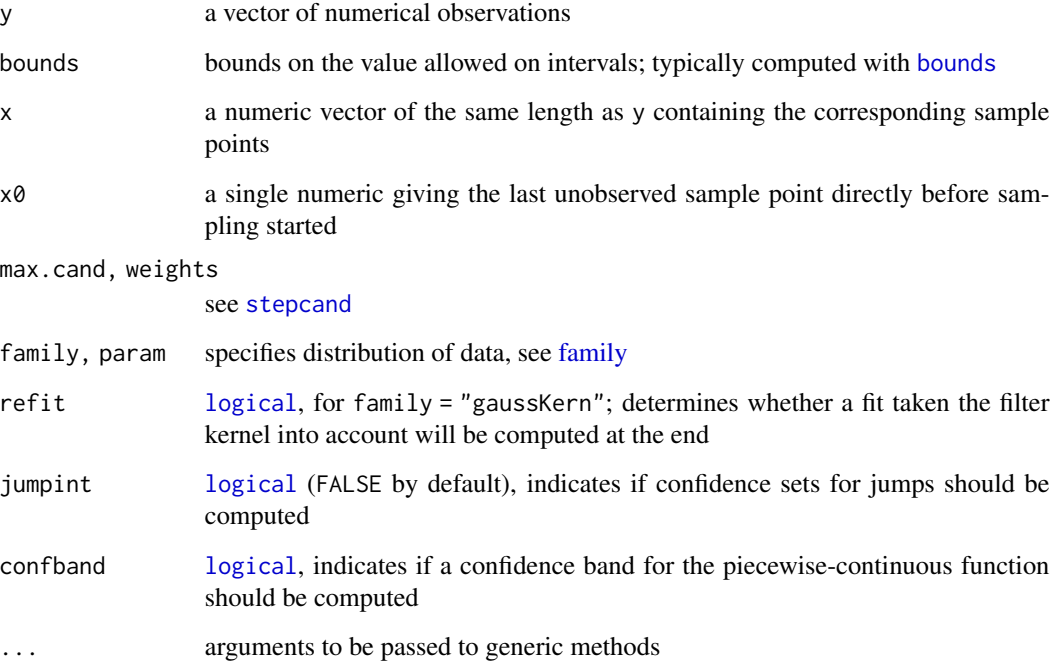

# Value

An object of class [stepfit](#page-56-1) that contains the fit; if [jumpint](#page-31-1) == TRUE function jumpint allows to extract the confidence interval for the jumps, if [confband](#page-31-2) == TRUE function confband allows to extract the confidence band.

#### References

Frick, K., Munk, A., and Sieling, H. (2014) Multiscale change-point inference. With discussion and rejoinder by the authors. *Journal of the Royal Statistical Society, Series B* 76(3), 495–580.

Hotz, T., Schütte, O., Sieling, H., Polupanow, T., Diederichsen, U., Steinem, C., and Munk, A. (2013) Idealizing ion channel recordings by a jump segmentation multiresolution filter. *IEEE Transactions on NanoBioscience* 12(4), 376–386.

# See Also

[bounds](#page-8-1), [smuceR](#page-46-1), [jsmurf](#page-29-1), [stepsel](#page-60-1), [stepfit](#page-56-1), [jumpint](#page-31-1), [confband](#page-31-2)

#### 52 stepcand and the step can be a step can be a step can be a step can be a step can be a step can be a step can be a step can be a step can be a step can be a step can be a step can be a step can be a step can be a step c

# Examples

```
# simulate poisson data with two levels
y <- rpois(100, c(rep(1, 50), rep(4, 50)))
# compute bounds
b <- bounds(y, penalty="len", family="poisson", q=4)
# fit step function to bounds
sb <- stepbound(y, b, family="poisson", confband=TRUE)
plot(y)
lines(sb)
# plot confidence intervals for jumps on axis
points(jumpint(sb), col="blue")
# confidence band
lines(confband(sb), lty=2, col="blue")
```
<span id="page-51-1"></span>stepcand *Forward selection of candidate jumps*

# Description

Find candidates for jumps in serial data by forward selection.

#### Usage

```
stepcand(y, x = 1:length(y), x0 = 2 \times x[1] - x[2], max.cand = NULL,
 family = c("gauss", "gaussvar", "poisson", "binomial", "gaussKern"), param = NULL,
 weights = rep(1, length(y)), can d.radius = 0)
```
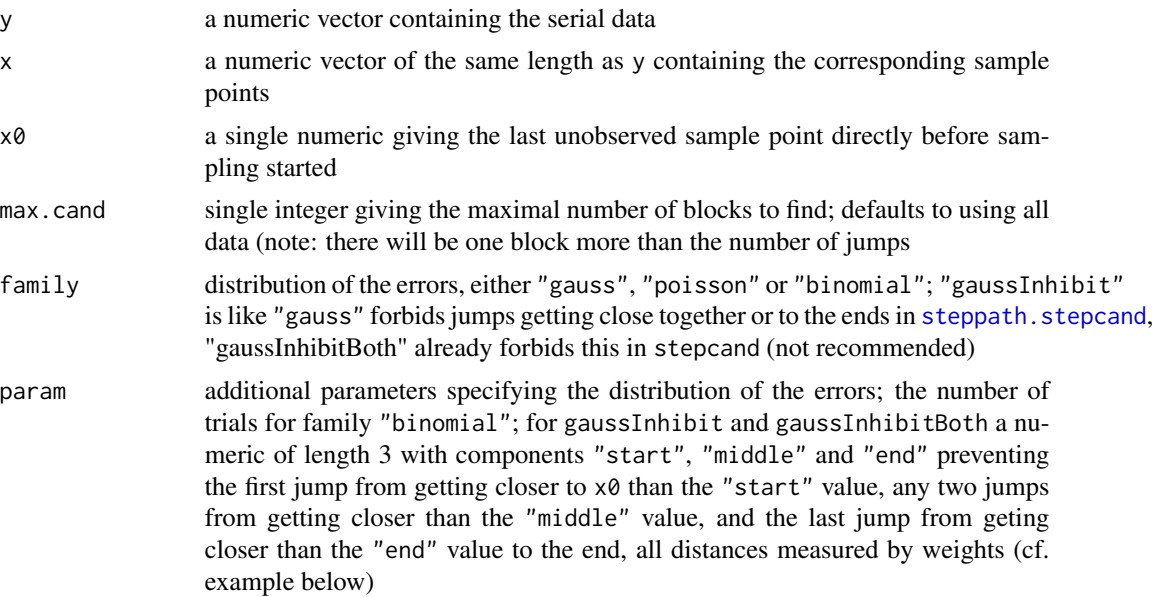

<span id="page-51-0"></span>

#### <span id="page-52-0"></span>stepFit 53

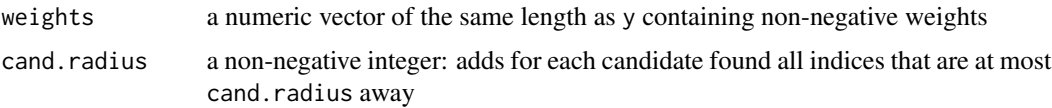

#### Value

An object of class stepcand extending class [stepfit](#page-56-1) such that it can be used as an input to [steppath.stepcand](#page-58-2): additionally contains columns

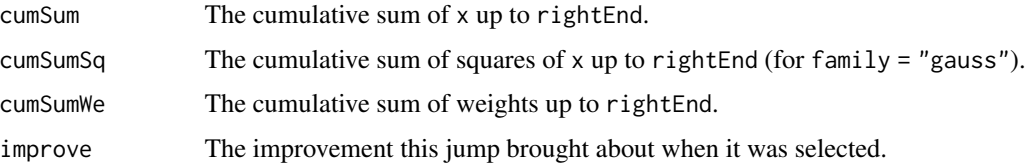

# See Also

[steppath](#page-58-1), [stepfit](#page-56-1), [family](#page-26-1)

#### Examples

```
# simulate 5 blocks (4 jumps) within a total of 100 data points
b <- c(sort(sample(1:99, 4)), 100)
f \leq -\text{rep}(\text{rnorm}(5, 0, 4), \text{c}(b[1], \text{diff}(b)))rbind(b = b, f = unique(f), lambda = exp(unique(f) / 10) * 20)# add gaussian noise
x < - f + rnorm(100)# find 10 candidate jumps
stepcand(x, max.cand = 10)
# for poisson observations
y <- rpois(100, exp(f / 10) * 20)
# find 10 candidate jumps
stepcand(y, max.cand = 10, family = "poisson")
# for binomial observations
size <- 10
z \le rbinom(100, size, pnorm(f / 10))
# find 10 candidate jumps
stepcand(z, max.cand = 10, family = "binomial", param = size)
```
<span id="page-52-1"></span>stepFit *Piecewise constant multiscale inference*

#### Description

Computes the multiscale regression estimator, see (3.1) in the vignette, and allows for confidence statements, see section 3 in the vignette. It implements the estimators SMUCE and HSMUCE as well as their confidence intervals and bands.

<span id="page-53-0"></span>If q == NULL a Monte-Carlo simulation is required for computing critical values. Since a Monte-Carlo simulation lasts potentially much longer (up to several hours or days if the number of observations is in the millions) than the main calculations, this package saves them by default in the workspace and on the file system such that a second call requiring the same Monte-Carlo simulation will be much faster. For more details, in particular to which arguments the Monte-Carlo simulations are specific, see Section Storing of Monte-Carlo simulations below. Progress of a Monte-Carlo simulation can be reported by the argument messages and the saving can be controlled by the argument option, both can be specified in ... and are explained in [monteCarloSimulation](#page-32-1) and [critVal](#page-18-1), respectively.

# Usage

```
stepFit(y, q = NULL, alpha = NULL, x = 1:length(y), x0 = 2 \times x[1] - x[2],
        family = NULL, intervalSystem = NULL, lengths = NULL, confband = FALSE,
        jumpint = confband, ...)
```
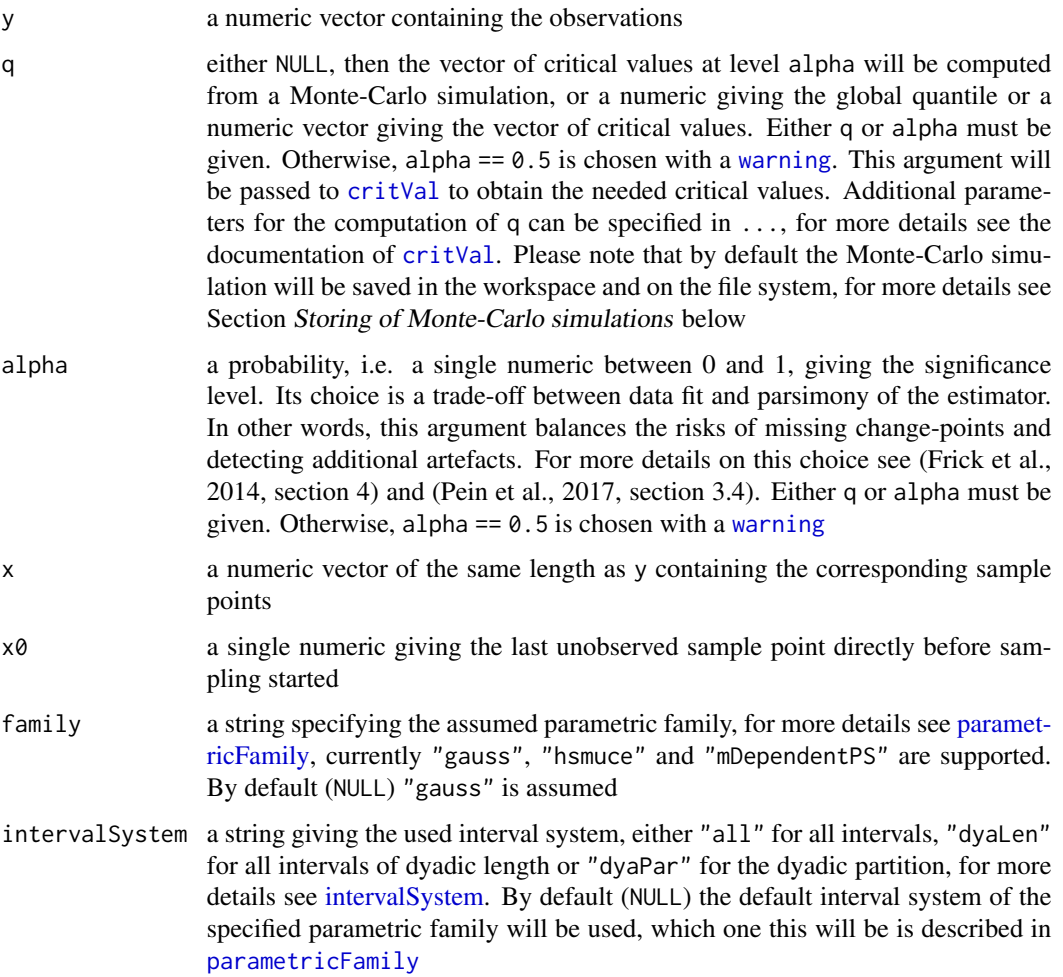

#### <span id="page-54-0"></span>stepFit 55

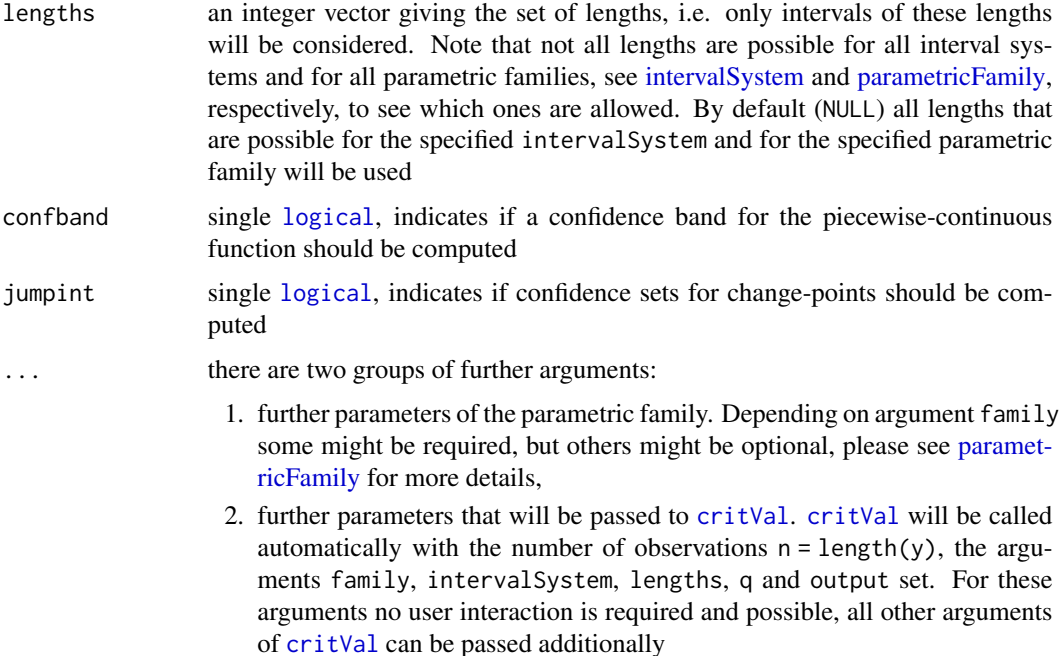

# Value

An object of class [stepfit](#page-56-1) that contains the fit. If jumpint == TRUE function [jumpint](#page-31-1) allows to extract the 1-alpha confidence interval for the jumps. If [confband](#page-31-2) == TRUE function confband allows to extract the 1 -alpha confidence band.

#### Storing of Monte-Carlo simulations

If q == NULL a Monte-Carlo simulation is required for computing critical values. Since a Monte-Carlo simulation lasts potentially much longer (up to several hours or days if the number of observations is in the millions) than the main calculations, this package offers multiple possibilities for saving and loading the simulations. Progress of a simulation can be reported by the argument messages which can be specified in ... and is explained in the documentation of [monteCarloSimulation](#page-32-1). Each Monte-Carlo simulation is specific to the number of observations, the parametric family (including certain parameters, see [parametricFamily\)](#page-40-1) and the interval system, and for simulations of class "MCSimulationMaximum", additionally, to the set of lengths and the used penalty. Monte-Carlo simulations can also be performed for a (slightly) larger number of observations  $n_q$  given in the argument nq in ... and explained in the documentation of [critVal](#page-18-1), which avoids extensive resimulations for only a little bit varying number of observations. Simulations can either be saved in the workspace in the variable critValStepRTab or persistently on the file system for which the package [R.cache](#page-0-0) is used. Moreover, storing in and loading from variables and [RDS](#page-0-0) files is supported. Finally, a pre-simulated collection of simulations can be accessed by installing the package stepRdata available from [http://www.stochastik.math.uni-goettingen.de/stepRdata\\_1.](http://www.stochastik.math.uni-goettingen.de/stepRdata_1.0-0.tar.gz)  $0-0$ , tar, gz. The simulation, saving and loading can be controlled by the argument option which can be specified in  $\dots$  and is explained in the documentation of  $critVal$ . By default simulations will be saved in the workspace and on the file system. For more details and for how simulation can be removed see Section Simulating, saving and loading of Monte-Carlo simulations in [critVal](#page-18-1).

#### <span id="page-55-0"></span>References

Frick, K., Munk, A., Sieling, H. (2014) Multiscale change-point inference. With discussion and rejoinder by the authors. *Journal of the Royal Statistical Society, Series B* 76(3), 495–580.

Pein, F., Sieling, H., Munk, A. (2017) Heterogeneous change point inference. *Journal of the Royal Statistical Society, Series B*, 79(4), 1207–1227.

# See Also

[critVal](#page-18-1), [penalty](#page-43-1), [parametricFamily](#page-40-1), [intervalSystem](#page-28-1), [monteCarloSimulation](#page-32-1)

```
# generate random observations
y \le -c(rnorm(50), rnorm(50, 1))
x \leq -\text{seq}(0.01, 1, 0.01)plot(x, y, pch = 16, col = "grey30", ylim = c(-3, 4))# computation of SMUCE and its confidence statements
fit \le- stepFit(y, x = x, alpha = 0.5, jumpint = TRUE, confband = TRUE)
lines(fit, lwd = 3, col = "red", lty = "22")# confidence intervals for the change-point locations
points(jumpint(fit), col = "red")
# confidence band
lines(confband(fit), lty = "22", col = "darkred", lwd = 2)
# higher significance level for larger detection power, but less confidence
stepFit(y, x = x, alpha = 0.99, jumpint = TRUE, confband = TRUE)
# smaller significance level for the small risk that the number of
# change-points is overestimated with probability not more than 5%,
# but smaller detection power
stepFit(y, x = x, alpha = 0.05, jumpint = TRUE, confband = TRUE)
# different interval system, lengths, penalty and given parameter sd
stepFit(y, x = x, alpha = 0.5, intervalSystem = "dyalen",lengths = c(1L, 2L, 4L, 8L), penalty = "weights",
        weights = c(0.4, 0.3, 0.2, 0.1), sd = 0.5,
        jumpint = TRUE, confband = TRUE)
# with given q
identical(stepFit(y, x = x, q = critVal(100L, alpha = 0.5),
                  jumpint = TRUE, confband = TRUE), fit)
identical(stepFit(y, x = x, q = critVal(100L, alpha = 0.5, output = "value"),
                  jumpint = TRUE, confband = TRUE), fit)
# the above calls saved and (attempted to) load Monte-Carlo simulations and
# simulated them for nq = 128 observations
# in the following call no saving, no loading and simulation for n = 100
# observations is required, progress of the simulation will be reported
stepFit(y, x = x, alpha = 0.5, jumpint = TRUE, confband = TRUE,
```
<span id="page-56-0"></span>stepfit 57

```
messages = 1000L, options = list(simulation = "vector",
                                        load = list(), save = list())# with given stat to compute q
stat <- monteCarloSimulation(n = 128L)
identical(stepFit(y, x = x, alpha = 0.5, stat = stat,
                 jumpint = TRUE, confband = TRUE),
         stepFit(y, x = x, alpha = 0.5, jumpint = TRUE, confband = TRUE,options = list(long = list())
```
<span id="page-56-1"></span>

# stepfit *Fitted step function*

# Description

Constructs an object containing a step function fitted to some data.

# Usage

```
stepfit(cost, family, value, param = NULL, leftEnd, rightEnd, x0,
  leftIndex = leftEnd, rightIndex = rightEnd)
## S3 method for class 'stepfit'
x[i, j, drop = if(missing(i)) TRUE else
  if(missing(j)) FALSE else length(j) == 1, refit = FALSE]
## S3 method for class 'stepfit'
print(x, \ldots)## S3 method for class 'stepfit'
plot(x, dataspace = TRUE, ...)## S3 method for class 'stepfit'
lines(x, data space = TRUE, ...)## S3 method for class 'stepfit'
fitted(object, ...)
## S3 method for class 'stepfit'
residuals(object, y, ...)
## S3 method for class 'stepfit'
logLik(object, df = NULL, nobs = object$rightIndex[nrow(object)], ...)
```
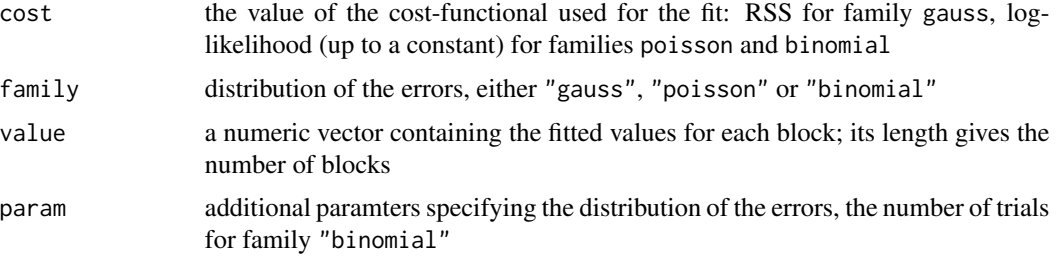

<span id="page-57-0"></span>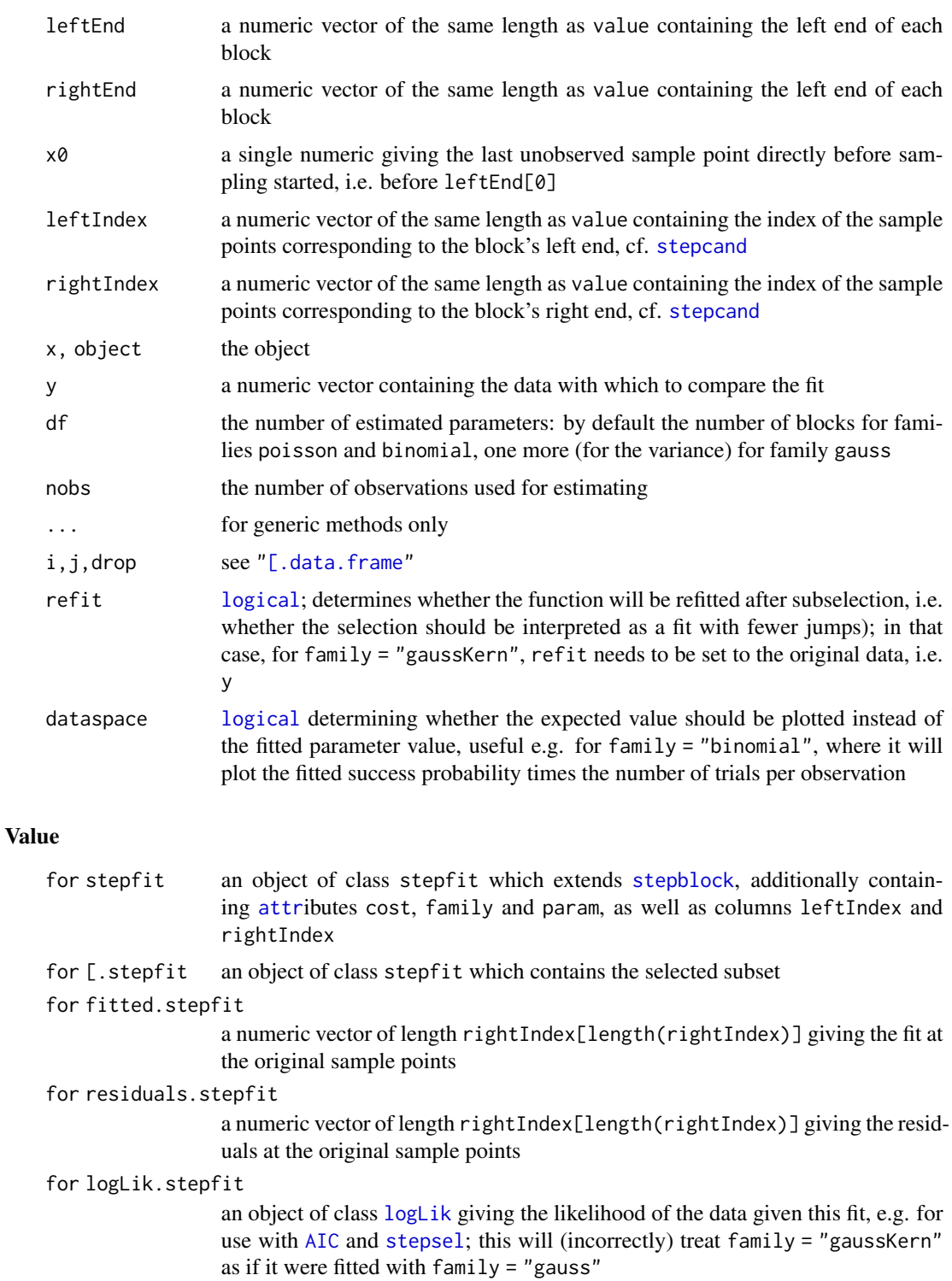

for plot.stepfit, plot.stepfit

the corresponding functions for [stepblock](#page-48-1) are called

#### <span id="page-58-0"></span>steppath 59 September 2014 and 2014 and 2014 and 2014 and 2014 and 2014 and 2014 and 2014 and 2014 and 2014 and 2014 and 2014 and 2014 and 2014 and 2014 and 2014 and 2014 and 2014 and 2014 and 2014 and 2014 and 2014 and 20

#### See Also

[stepblock](#page-48-1), [stepbound](#page-49-1), [steppath](#page-58-1), [stepsel](#page-60-1), [family,](#page-26-1) ["\[.data.frame"](#page-0-0), [fitted](#page-0-0), [residuals](#page-0-0), [logLik](#page-0-0), [AIC](#page-0-0)

# Examples

```
# simulate 5 blocks (4 jumps) within a total of 100 data points
b <- c(sort(sample(1:99, 4)), 100)
p \leftarrow rep(runif(5), c(b[1], diff(b))) # success probabilities
# binomial observations, each with 10 trials
y <- rbinom(100, 10, p)
# find solution with 5 blocks
fit \le steppath(y, family = "binomial", param = 10)[[5]]
plot(y, ylim = c(0, 10))lines(fit, col = "red")
# residual diagnostics for Gaussian data
yg <- rnorm(100, qnorm(p), 1)
fitg <- steppath(yg)[[5]]
plot(yg, ylim = c(0, 10))lines(fitg, col = "red")
plot(resid(fitg, yg))
qqnorm(resid(fitg, yg))
```
<span id="page-58-1"></span>

steppath *Solution path of step-functions*

#### <span id="page-58-2"></span>Description

Find optimal fits with step-functions having jumps at given candidate positions for all possible subset sizes.

#### Usage

```
steppath(y, ..., max.blocks)
## Default S3 method:
steppath(y, x = 1: length(y), x0 = 2 \times x[1] - x[2], max.cand = NULL,
 family = c("gauss", "gaussvar", "poisson", "binomial", "gaussKern"), param = NULL,
 weights = rep(1, length(y)), cand.radius = 0, ..., max. blocks = max.cand)## S3 method for class 'stepcand'
steppath(y, ..., max.blocks = sum(!is.na(y$number)))
## S3 method for class 'steppath'
x[[i]]
## S3 method for class 'steppath'
length(x)## S3 method for class 'steppath'
print(x, \ldots)## S3 method for class 'steppath'
logLik(object, df = NULL, nobs = object$cand$rightIndex[nrow(object$cand)], ...)
```
# <span id="page-59-0"></span>Arguments

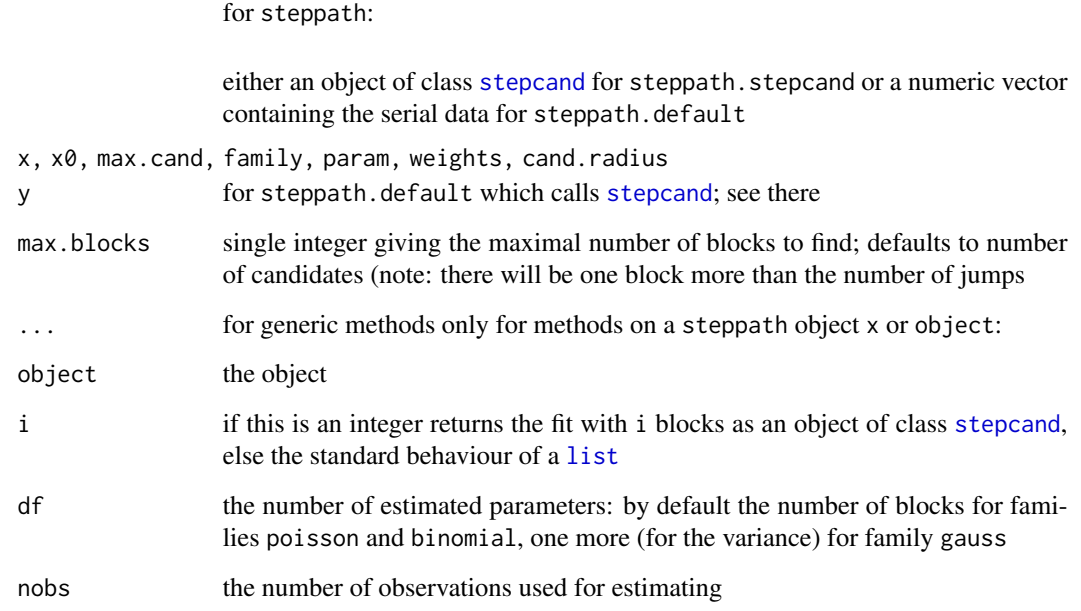

#### Value

For steppath an object of class steppath, i.e. a [list](#page-0-0) with components

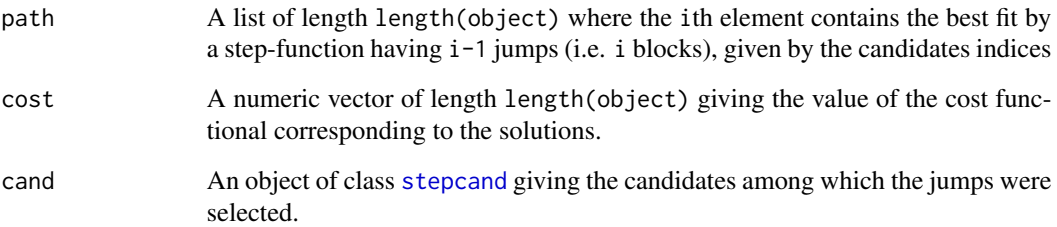

 $[$ [.steppath returns the fit with i blocks as an object of class [stepfit](#page-56-1); length.steppath the maximum number of blocks for which a fit has been computed. logLik.stepfit returns an object of class [logLik](#page-0-0) giving the likelihood of the data given the fits corresponding to cost, e.g. for use with [AIC.](#page-0-0)

# References

Friedrich, F., Kempe, A., Liebscher, V., Winkler, G. (2008) Complexity penalized M-estimation: fast computation. *Journal of Computational and Graphical Statistics* 17(1), 201–224.

# See Also

[stepcand](#page-51-1), [stepfit](#page-56-1), [family,](#page-26-1) [logLik](#page-0-0), [AIC](#page-0-0)

#### <span id="page-60-0"></span>stepsel 61

#### Examples

```
# simulate 5 blocks (4 jumps) within a total of 100 data points
b <- c(sort(sample(1:99, 4)), 100)
f \leq -rep(rnorm(5, 0, 4), c(b[1], diff(b)))# add Gaussian noise
x \leq-f + \text{rnorm}(100)# find 10 candidate jumps
cand \leq stepcand(x, max.cand = 10)
cand
# compute solution path
path <- steppath(cand)
path
plot(x)
lines(path[[5]], col = "red")# compare result having 5 blocks with truth
fit \leftarrow path[[5]]
fit
logLik(fit)
AIC(logLik(fit))
cbind(fit, trueRightEnd = b, trueLevel = unique(f))# for poisson observations
y <- rpois(100, exp(f / 10) * 20)
# compute solution path, compare result having 5 blocks with truth
cbind(steppath(y, max.cand = 10, family = "poisson")[[5]],trueRightEnd = b, trueIntensity = exp(unique(f) / 10) * 20)# for binomial observations
size <-10z \le rbinom(100, size, pnorm(f / 10))
# compute solution path, compare result having 5 blocks with truth
cbind(steppath(z, max.cand = 10, family = "binomial", param = size) [[5]],trueRightEnd = b, trueIntensity = pnorm(unique(f) / 10))
# an example where stepcand is not optimal but indices found are close to optimal ones
blocks <- c(rep(0, 9), 1, 3, rep(1, 9))
blocks
stepcand(blocks, max.cand = 3)[,c("rightEnd", "value", "number")]
# erroneously puts the "1" into the right block in the first step
steppath(blocks)[[3]][,c("rightEnd", "value")]
# putting the "1" in the middle block is optimal
steppath(blocks, max.cand = 3, cand.radius = 1)[[3]][,c("rightEnd", "value")]
# also looking in the 1-neighbourhood remedies the problem
```
<span id="page-60-1"></span>stepsel *Automatic selection of number of jumps*

#### Description

Select the number of jumps.

# Usage

```
stepsel(path, y, type = c("MRC", "AIC", "BIC"), ...)
stepsel.MRC(path, y, q, alpha = 0.05, r = ceiling(50 / min(alpha, 1 - alpha)),
  lengths = if(attr(path$cand, "family") == "gaussKern")
  2^(floor(log2(length(y))):ceiling(log2(length(attr(path$cand, "param")$kern)))) else
    2^{\wedge}(\text{floor}(\text{log}2(\text{length}(y))):\emptyset),penalty = c("none", "log", "sqrt"), name = if(attr(path$cand, "family") == "gaussKern")
    ".MRC.ktable" else ".MRC.table",
 pos = .GlobalEnv)
stepsel.AIC(path, ...)
stepsel.BIC(path, ...)
```
#### Arguments

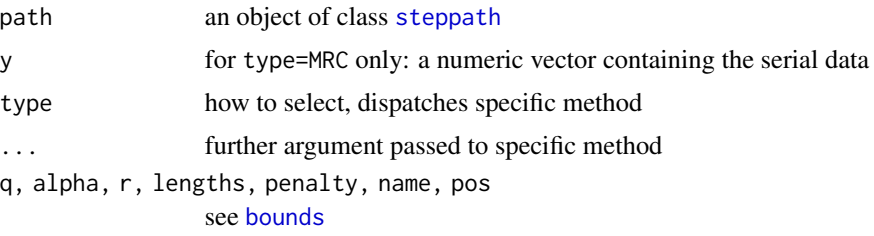

# Value

A single integer giving the number of blocks selected, with [attr](#page-0-0)ibute crit containing the values of the criterion (MRC / AIC / BIC) for each fit in the path.

#### Note

To obtain the threshold described in Boysen et al.  $\sim$  (2009, Theorem $\sim$ 5), set q=(1+delta)  $\star$  sdrobnorm(y) \* sqrt(2\*length(y)) for some positive delta and penalty="none".

# References

Boysen, L., Kempe, A., Liebscher, V., Munk, A., Wittich, O. (2009) Consistencies and rates of convergence of jump-penalized least squares estimators. *The Annals of Statistics* 37(1), 157–183.

Yao, Y.-C. (1988) Estimating the number of change-points via Schwarz' criterion. *Statistics & Probability Letters* 6, 181–189.

#### See Also

[steppath](#page-58-1), [stepfit](#page-56-1), [family,](#page-26-1) [stepbound](#page-49-1)

```
# simulate 5 blocks (4 jumps) within a total of 100 data points
b <- c(sort(sample(1:99, 4)), 100)
f \leftarrow rep(rnorm(5, 0, 4), c(b[1], diff(b)))rbind(b = b, f = unique(f))
```
<span id="page-61-0"></span>

# <span id="page-62-0"></span>testSmallScales 63

```
# add gaussian noise
y \leq-f + \text{rnorm}(100)# find 10 candidate jumps
path \leq steppath(y, max.cand = 10)
# select number of jumps by simulated MRC with sqrt-penalty
# thresholded with positive delta, and by BIC
sel.MRC \le stepsel(path, y, "MRC", alpha = 0.05, r = 1e2, penalty = "sqrt")
sel.MRC
delta <- .1
sel.delta <- stepsel(path, y, "MRC",
  q = (1 + delta) * sdrobnorm(y) * sqrt(2 * length(y)), penalty = "none")sel.delta
sel.BIC <- stepsel(path, type="BIC")
sel.BIC
# compare results with truth
fit.MRC <- path[[sel.MRC]]
as.data.frame(fit.MRC)
as.data.frame(path[[sel.delta]])
as.data.frame(path[[sel.BIC]])
```
testSmallScales *Test Small Scales*

#### Description

For developers only; users should look at the function improveSmallScales in the CRAN package clampSeg. Implements the second step of HILDE (Pein et al., 2020, Section III-B) in which an initial fit is tested for missed short events.

#### Usage

```
.testSmallScales(data, family, lengths = NULL, q, alpha, ...)
```
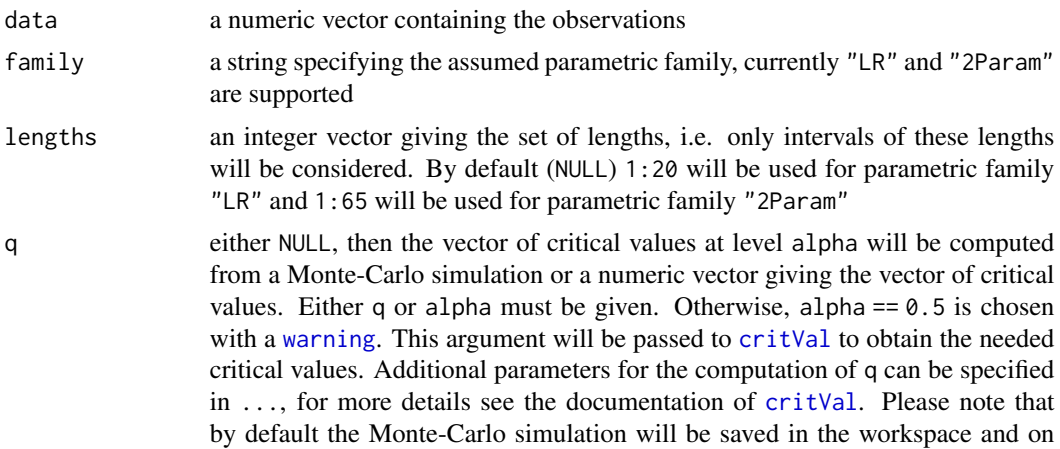

the file system, for more details see Section Storing of Monte-Carlo simulations below

<span id="page-63-0"></span>alpha a probability, i.e. a single numeric between 0 and 1, giving the significance level. Its choice is a trade-off between data fit and parsimony of the estimator. In other words, this argument balances the risks of missing change-points and detecting additional artefacts. For more details on this choice see (Frick et al., 2014, section 4) and (Pein et al., 2017, section 3.4). Either q or alpha must be given. Otherwise, alpha  $== 0.5$  is chosen with a [warning](#page-0-0)

... there are two groups of further arguments:

- 1. further parameters of the parametric family,
- 2. further parameters that will be passed to [critVal](#page-18-1). [critVal](#page-18-1) will be called automatically with the number of observations  $n = length(y)$ , the arguments family, intervalSystem, lengths, q and output set. For these arguments no user interaction is required and possible, all other arguments of [critVal](#page-18-1) can be passed additionally

# Value

a [list](#page-0-0) with entries jumps, addLeft, addRight, noDeconvolution, data, q

#### References

Pein, F., Bartsch, A., Steinem, C., and Munk, A. (2020) Heterogeneous idealization of ion channel recordings - Open channel noise. Submitted.

<span id="page-63-1"></span>

#### transit *TRANSIT algorithm for detecting jumps*

#### **Description**

Reimplementation of VanDongen's algorithm for detecting jumps in ion channel recordings.

**Deprecation warning:** This function is mainly used for patchlamp recordings and may be transferred to a specialised package.

#### Usage

```
transit(y, x = 1: length(y), x0 = 2 \times x[1] - x[2], sigma.amp = NA, sigma.slope = NA,
  amp. thresh = 3, slope.thresh = 2, rel.amp.n = 3, rel.amp.thresh = 4,
  family = c("gauss", "gaussKern"), param = NULL, refit = FALSE)
```
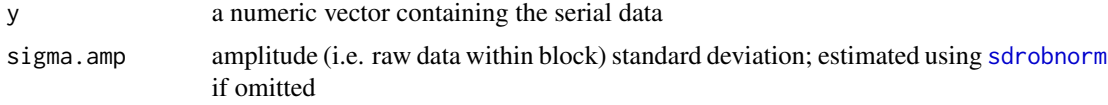

#### <span id="page-64-0"></span>transit 65

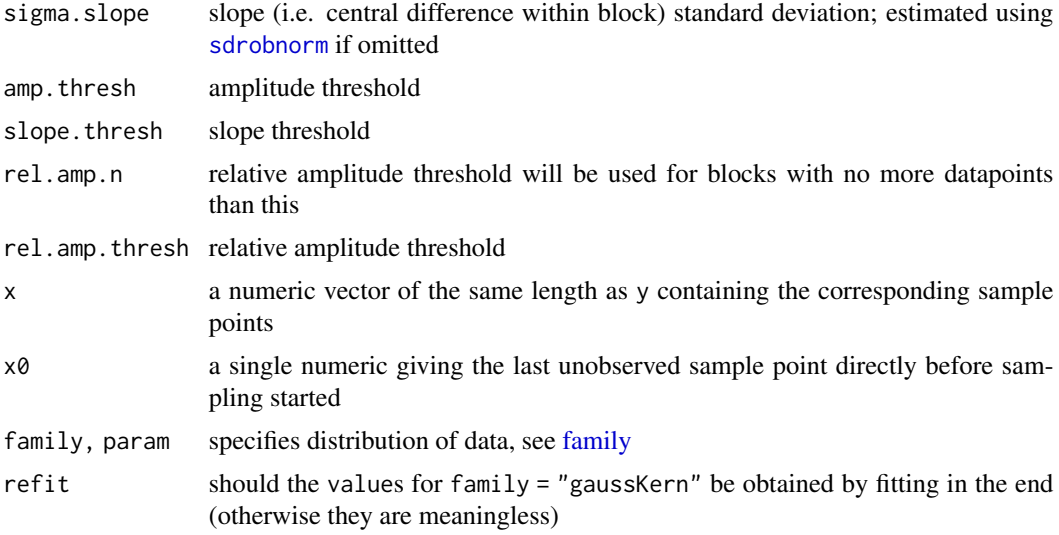

# Value

Returns an object of class [stepfit](#page-56-1) which encodes the jumps and corresponding mean values.

#### Note

Only central, no forward differences have been used in this implementation. Moreover, the standard deviations will be estimated by [sdrobnorm](#page-44-1) if omitted (respecting the filter's effect if applicable).

#### References

VanDongen, A. M. J. (1996) A new algorithm for idealizing single ion channel data containing multiple unknown conductance levels. *Biophysical Journal* 70(3), 1303–1315.

# See Also

[stepfit](#page-56-1), [sdrobnorm](#page-44-1), [jsmurf](#page-29-1), [stepbound](#page-49-1), [steppath](#page-58-1)

```
# estimating step-functions with Gaussian white noise added
# simulate a Gaussian hidden Markov model of length 1000 with 2 states
# with identical transition rates 0.01, and signal-to-noise ratio 2
sim <- contMC(1e3, 0:1, matrix(c(0, 0.01, 0.01, 0), 2), param=1/2)
plot(sim$data, cex = 0.1)lines(sim$cont, col="red")
# maximum-likelihood estimation under multiresolution constraints
fit.MRC <- smuceR(sim$data$y, sim$data$x)
lines(fit.MRC, col="blue")
# choose number of jumps using BIC
path <- steppath(sim$data$y, sim$data$x, max.blocks=1e2)
fit.BIC <- path[[stepsel.BIC(path)]]
lines(fit.BIC, col="green3", lty = 2)
```
66 transit transit transit transit transit transit transit transit transit transit transit transit transit transit

```
# estimate after filtering
# simulate filtered ion channel recording with two states
set.seed(9)
# sampling rate 10 kHz
sampling <- 1e4
# tenfold oversampling
over <- 10
# 1 kHz 4-pole Bessel-filter, adjusted for oversampling
cutoff <- 1e3
df.over <- dfilter("bessel", list(pole=4, cutoff=cutoff / sampling / over))
# two states, leaving state 1 at 10 Hz, state 2 at 20 Hz
rates \le rbind(c(0, 10), c(20, 0))
# simulate 0.5 s, level 0 corresponds to state 1, level 1 to state 2
# noise level is 0.3 after filtering
Sim <- contMC(0.5 * sampling, 0:1, rates, sampling=sampling, family="gaussKern",
  param = list(df=df.over, over=over, sd=0.3))
plot(Sim$data, pch = ".")
lines(Sim$discr, col = "red")
# fit under multiresolution constraints using filter corresponding to sample rate
df <- dfilter("bessel", list(pole=4, cutoff=cutoff / sampling))
Fit.MRC <- jsmurf(Sim$data$y, Sim$data$x, param=df, r=1e2)
lines(Fit.MRC, col = "blue")
# fit using TRANSIT
Fit.trans <- transit(Sim$data$y, Sim$data$x)
lines(Fit.trans, col = "green3", lty=2)
```
# <span id="page-66-0"></span>Index

∗ datasets MRC.1000, [39](#page-38-0) MRC.asymptotic, [39](#page-38-0) MRC.asymptotic.dyadic, [40](#page-39-0) ∗ distribution family, [27](#page-26-0) parametricFamily, [41](#page-40-0) ∗ math BesselPolynomial, [8](#page-7-0) ∗ nonparametric bounds, [9](#page-8-0) compareBlocks, [10](#page-9-0) computeBounds, [12](#page-11-0) computeStat, [15](#page-14-0) contMC, [17](#page-16-0) critVal, [19](#page-18-0) jsmurf, [30](#page-29-0) jumpint, [32](#page-31-0) monteCarloSimulation, [33](#page-32-0) MRC, [36](#page-35-0) neighbours, [40](#page-39-0) sdrobnorm, [45](#page-44-0) smuceR, [47](#page-46-0) stepblock, [49](#page-48-0) stepbound, [50](#page-49-0) stepcand, [52](#page-51-0) stepFit, [53](#page-52-0) stepfit, [57](#page-56-0) steppath, [59](#page-58-0) stepR-package, [2](#page-1-0) stepsel, [61](#page-60-0) testSmallScales, [63](#page-62-0) transit, [64](#page-63-0) ∗ package stepR-package, [2](#page-1-0) ∗ ts dfilter, [26](#page-25-0) .testSmallScales *(*testSmallScales*)*, [63](#page-62-0) [.bounds *(*bounds*)*, [9](#page-8-0)

[.data.frame, *[49,](#page-48-0) [50](#page-49-0)*, *[58,](#page-57-0) [59](#page-58-0)* [.stepblock *(*stepblock*)*, [49](#page-48-0) [.stepfit *(*stepfit*)*, [57](#page-56-0) [[.steppath *(*steppath*)*, [59](#page-58-0) AIC, *[58–](#page-57-0)[60](#page-59-0)* as.integer, *[46](#page-45-0)* assign, *[9](#page-8-0)*, *[37](#page-36-0)* attr, *[50](#page-49-0)*, *[58](#page-57-0)*, *[62](#page-61-0)* attribute, *[21,](#page-20-0) [22](#page-21-0)* attributes, *[35](#page-34-0)* bessel, *[8](#page-7-0)* BesselPolynomial, *[3](#page-2-0)*, [8,](#page-7-0) *[27](#page-26-0)* bounds, *[3](#page-2-0)*, [9,](#page-8-0) *[31](#page-30-0)*, *[48](#page-47-0)*, *[51](#page-50-0)*, *[62](#page-61-0)* character, *[23](#page-22-0)* chi *(*MRC*)*, [36](#page-35-0) class, *[27](#page-26-0)* compareBlocks, *[3,](#page-2-0) [4](#page-3-0)*, [10](#page-9-0) computeBounds, *[3,](#page-2-0) [4](#page-3-0)*, *[9,](#page-8-0) [10](#page-9-0)*, [12,](#page-11-0) *[16](#page-15-0)*, *[25](#page-24-0)* computeStat, *[3,](#page-2-0) [4](#page-3-0)*, *[14](#page-13-0)*, [15,](#page-14-0) *[35](#page-34-0)*, *[41](#page-40-0)*, *[44](#page-43-0)* confband, *[31](#page-30-0)*, *[48](#page-47-0)*, *[51](#page-50-0)*, *[55](#page-54-0)* confband *(*jumpint*)*, [32](#page-31-0) connection, *[23](#page-22-0)* connections, *[24](#page-23-0)* contMC, *[3](#page-2-0)*, *[11](#page-10-0)*, [17](#page-16-0) convolve, *[27](#page-26-0)* critVal, *[3,](#page-2-0) [4](#page-3-0)*, *[12](#page-11-0)[–14](#page-13-0)*, *[16](#page-15-0)*, [19,](#page-18-0) *[35](#page-34-0)*, *[45](#page-44-0)*, *[54](#page-53-0)[–56](#page-55-0)*, *[63,](#page-62-0) [64](#page-63-0)* data.frame, *[10,](#page-9-0) [11](#page-10-0)*, *[13](#page-12-0)*, *[15](#page-14-0)*, *[18](#page-17-0)*, *[33](#page-32-0)*, *[50](#page-49-0)* dbinom, *[28](#page-27-0)* dfilter, *[3](#page-2-0)*, *[8](#page-7-0)*, *[18](#page-17-0)*, [26,](#page-25-0) *[28](#page-27-0)*, *[31](#page-30-0)* diff, *[46](#page-45-0)* Distributions, *[28](#page-27-0)*, *[42](#page-41-0)* dnorm, *[28](#page-27-0)*

environment, *[23,](#page-22-0) [24](#page-23-0)*

dpois, *[28](#page-27-0)*

family, *[3](#page-2-0)*, *[9,](#page-8-0) [10](#page-9-0)*, *[18](#page-17-0)*, *[27](#page-26-0)*, [27,](#page-26-0) *[31](#page-30-0)*, *[46–](#page-45-0)[48](#page-47-0)*, *[50,](#page-49-0) [51](#page-50-0)*, *[53](#page-52-0)*, *[59,](#page-58-0) [60](#page-59-0)*, *[62](#page-61-0)*, *[65](#page-64-0)* filter, *[27](#page-26-0)* findInterval, *[41](#page-40-0)* fitted, *[59](#page-58-0)* fitted.stepfit *(*stepfit*)*, [57](#page-56-0) function, *[37](#page-36-0)*

getCacheRootPath, *[23](#page-22-0)* global environment, *[23](#page-22-0)*

integer, *[18](#page-17-0)*, *[28](#page-27-0)*, *[34](#page-33-0)* interval system, *[41,](#page-40-0) [42](#page-41-0)* intervalSystem, *[3,](#page-2-0) [4](#page-3-0)*, *[13–](#page-12-0)[16](#page-15-0)*, *[20](#page-19-0)*, *[25](#page-24-0)*, [29,](#page-28-0) *[34,](#page-33-0) [35](#page-34-0)*, *[54](#page-53-0)[–56](#page-55-0)* intervalsystem *(*intervalSystem*)*, [29](#page-28-0) is.element, *[41](#page-40-0)*

jsmurf, *[3,](#page-2-0) [4](#page-3-0)*, *[18](#page-17-0)*, [30,](#page-29-0) *[38](#page-37-0)*, *[50,](#page-49-0) [51](#page-50-0)*, *[65](#page-64-0)* jumpint, *[31](#page-30-0)*, [32,](#page-31-0) *[48](#page-47-0)*, *[51](#page-50-0)*, *[55](#page-54-0)*

kMRC.pvalue *(*MRC*)*, [36](#page-35-0) kMRC.quant *(*MRC*)*, [36](#page-35-0) kMRC.simul *(*MRC*)*, [36](#page-35-0)

length.steppath *(*steppath*)*, [59](#page-58-0) lines, *[33](#page-32-0)*, *[50](#page-49-0)* lines.confband *(*jumpint*)*, [32](#page-31-0) lines.stepblock *(*stepblock*)*, [49](#page-48-0) lines.stepfit *(*stepfit*)*, [57](#page-56-0) list, *[15](#page-14-0)*, *[18](#page-17-0)*, *[21](#page-20-0)[–24](#page-23-0)*, *[27](#page-26-0)*, *[60](#page-59-0)*, *[64](#page-63-0)* loadCache, *[23](#page-22-0)* logical, *[10](#page-9-0)*, *[31,](#page-30-0) [32](#page-31-0)*, *[37](#page-36-0)*, *[47](#page-46-0)*, *[51](#page-50-0)*, *[55](#page-54-0)*, *[58](#page-57-0)* logLik, *[58](#page-57-0)[–60](#page-59-0)* logLik.stepfit *(*stepfit*)*, [57](#page-56-0) logLik.steppath *(*steppath*)*, [59](#page-58-0) lowpassFilter, *[42](#page-41-0)*

match, *[41](#page-40-0)* matrix, *[17](#page-16-0)* monteCarloSimulation, *[3](#page-2-0)*, *[12–](#page-11-0)[14](#page-13-0)*, *[16](#page-15-0)*, *[19–](#page-18-0)[21](#page-20-0)*, *[23](#page-22-0)*, *[25](#page-24-0)*, [33,](#page-32-0) *[36](#page-35-0)*, *[38](#page-37-0)*, *[41,](#page-40-0) [42](#page-41-0)*, *[44](#page-43-0)*, *[54–](#page-53-0)[56](#page-55-0)* MRC, *[3](#page-2-0)*, [36](#page-35-0) MRC.1000, *[3](#page-2-0)*, [39](#page-38-0) MRC.asymptotic, *[3](#page-2-0)*, *[31](#page-30-0)*, [39,](#page-38-0) *[48](#page-47-0)* MRC.asymptotic.dyadic, *[3](#page-2-0)*, [40](#page-39-0) MRCoeff *(*MRC*)*, [36](#page-35-0)

neighbors *(*neighbours*)*, [40](#page-39-0) neighbours, *[3](#page-2-0)*, [40](#page-39-0)

Normal, *[27](#page-26-0)* numeric, *[10](#page-9-0)*, *[17,](#page-16-0) [18](#page-17-0)*, *[27,](#page-26-0) [28](#page-27-0)*, *[39](#page-38-0)[–42](#page-41-0)* order, *[14](#page-13-0)* par, *[32](#page-31-0)* parametricFamily, *[3,](#page-2-0) [4](#page-3-0)*, *[12](#page-11-0)[–16](#page-15-0)*, *[20,](#page-19-0) [21](#page-20-0)*, *[25](#page-24-0)*, *[27](#page-26-0)[–29](#page-28-0)*, *[34,](#page-33-0) [35](#page-34-0)*, [41,](#page-40-0) *[44](#page-43-0)[–46](#page-45-0)*, *[54](#page-53-0)[–56](#page-55-0)* parametricfamily *(*parametricFamily*)*, [41](#page-40-0) penalties *(*penalty*)*, [44](#page-43-0) penalty, *[3,](#page-2-0) [4](#page-3-0)*, *[14](#page-13-0)*, *[16](#page-15-0)*, *[20](#page-19-0)*, *[25](#page-24-0)*, *[34,](#page-33-0) [35](#page-34-0)*, *[41,](#page-40-0) [42](#page-41-0)*, [44,](#page-43-0) *[56](#page-55-0)* plot, *[50](#page-49-0)* plot.default, *[49](#page-48-0)* plot.stepblock *(*stepblock*)*, [49](#page-48-0) plot.stepfit *(*stepfit*)*, [57](#page-56-0) points, *[33](#page-32-0)* points.jumpint *(*jumpint*)*, [32](#page-31-0) polyroot, *[8](#page-7-0)* print.dfilter *(*dfilter*)*, [26](#page-25-0) print.stepblock *(*stepblock*)*, [49](#page-48-0) print.stepfit *(*stepfit*)*, [57](#page-56-0) print.steppath *(*steppath*)*, [59](#page-58-0)

quantile, *[37,](#page-36-0) [38](#page-37-0)*

R.cache, *[4](#page-3-0)*, *[13](#page-12-0)*, *[23](#page-22-0)*, *[55](#page-54-0)* RDS, *[4](#page-3-0)*, *[13](#page-12-0)*, *[23,](#page-22-0) [24](#page-23-0)*, *[55](#page-54-0)* residuals, *[59](#page-58-0)* residuals.stepfit *(*stepfit*)*, [57](#page-56-0) rnorm, *[41,](#page-40-0) [42](#page-41-0)*

saveCache, *[23](#page-22-0)* sd, *[46](#page-45-0)* sdrobnorm, *[3,](#page-2-0) [4](#page-3-0)*, *[28](#page-27-0)*, *[31](#page-30-0)*, *[41,](#page-40-0) [42](#page-41-0)*, [45,](#page-44-0) *[48](#page-47-0)*, *[64,](#page-63-0) [65](#page-64-0)* set.seed, *[34](#page-33-0)* smuceR, *[3](#page-2-0)*, *[38](#page-37-0)[–40](#page-39-0)*, [47,](#page-46-0) *[50,](#page-49-0) [51](#page-50-0)* step, *[50](#page-49-0)* stepblock, *[3](#page-2-0)*, *[10,](#page-9-0) [11](#page-10-0)*, *[18](#page-17-0)*, *[33](#page-32-0)*, [49,](#page-48-0) *[58,](#page-57-0) [59](#page-58-0)* stepbound, *[10](#page-9-0)*, *[18](#page-17-0)*, *[31](#page-30-0)[–33](#page-32-0)*, *[38](#page-37-0)*, *[48](#page-47-0)*, [50,](#page-49-0) *[59](#page-58-0)*, *[62](#page-61-0)*, *[65](#page-64-0)* stepcand, *[3](#page-2-0)*, *[41](#page-40-0)*, *[51](#page-50-0)*, [52,](#page-51-0) *[58](#page-57-0)*, *[60](#page-59-0)* stepFit, *[2](#page-1-0)[–4](#page-3-0)*, *[14](#page-13-0)*, *[16](#page-15-0)*, *[25](#page-24-0)*, *[47,](#page-46-0) [48](#page-47-0)*, [53](#page-52-0) stepfit, *[3](#page-2-0)*, *[11](#page-10-0)*, *[15](#page-14-0)*, *[31,](#page-30-0) [32](#page-31-0)*, *[48](#page-47-0)*, *[50,](#page-49-0) [51](#page-50-0)*, *[53](#page-52-0)*, *[55](#page-54-0)*, [57,](#page-56-0) *[60](#page-59-0)*, *[62](#page-61-0)*, *[65](#page-64-0)* steppath, *[3](#page-2-0)*, *[18](#page-17-0)*, *[53](#page-52-0)*, *[59](#page-58-0)*, [59,](#page-58-0) *[62](#page-61-0)*, *[65](#page-64-0)* steppath.stepcand, *[52,](#page-51-0) [53](#page-52-0)* stepR *(*stepR-package*)*, [2](#page-1-0) stepR-package, [2](#page-1-0)

#### INDEX  $\sim$  69

stepsel , *[3](#page-2-0)* , *[38](#page-37-0)* , *[51](#page-50-0)* , *[58](#page-57-0) , [59](#page-58-0)* , [61](#page-60-0)

testSmallScales , [63](#page-62-0) thresh.smuceR *(*smuceR *)* , [47](#page-46-0) transit, [3](#page-2-0), [4](#page-3-0), [64](#page-63-0)

vector , *[23](#page-22-0)*

warning , *[12](#page-11-0)* , *[20](#page-19-0)* , *[34](#page-33-0)* , *[54](#page-53-0)* , *[63](#page-62-0) , [64](#page-63-0)*